Министерство образования и науки Российской Федерации федеральное государственное автономное образовательное учреждение высшего образования «НАЦИОНАЛЬНЫЙ ИССЛЕДОВАТЕЛЬСКИЙ ТОМСКИЙ ПОЛИТЕХНИЧЕСКИЙ УНИВЕРСИТЕТ»

Юргинский технологический институт (филиал) федерального государственного автономного образовательного учреждения высшего образования «Национальный исследовательский Томский политехнический университет»

> УТВЕРЖДАЮ Зам. директора ЮТИ ТПУ по УР

> > \_\_\_\_\_\_\_\_\_\_\_\_\_\_\_ В.Л. Бибик «\_\_\_» \_\_\_\_\_\_\_\_\_\_\_\_\_2015 г.

**Е.В. Молнина, С.В. Макаров**

# **СБОРНИК ВОПРОСОВ И ТЕСТОВЫХ ЗАДАНИЙ ФОНДА ОЦЕНОЧНЫХ СРЕДСТВ ПО ДИСЦИПЛИНЕ «ИНФОРМАТИКА»**

для студентов, обучающихся по всем направлениям и специальностям ЮТИ ТПУ, всех форм обучения

Издательство Юргинского технологического института (филиала) Томского политехнического университета 2015

УДК ББК Т00

### **Молнина Е.В.**

Т00 Сборник вопросов и заданий фонда оценочных средств по дисциплине «Информатика» для студентов, обучающихся по всем направлениям и специальностям ЮТИ ТПУ, всех форм обучения/ Е.В. Молнина; С.В. Макаров; Юргинский технологический институт. – Юрга: Изд-во Юргинского технологического института (филиала) Томского политехнического университета, 2015. – 62 с.

**УДК ББК**

Фонд оценочных средств рассмотрен и рекомендован к изданию методическим семинаром кафедры информационных систем ЮТИ ТПУ протокол №8 от 30.04.2015

Зав. кафедрой ИС кандидат технических наук \_\_\_\_\_\_\_\_\_\_ *А.А. Захарова*

Председатель учебно-методической комиссии \_\_\_\_\_\_\_\_ *Е.В. Молнина*

*Рецензент*

Кандидат технических наук, доцент кафедры ИС ЮТИ ТПУ *Т.Ю. Чернышева*

> © ФГБОУ ВПО НИ ТПУ Юргинский технологический институт (филиал), 2015 © Молнина Е.В., Макаров С.В., 2015

## **Оглавление**

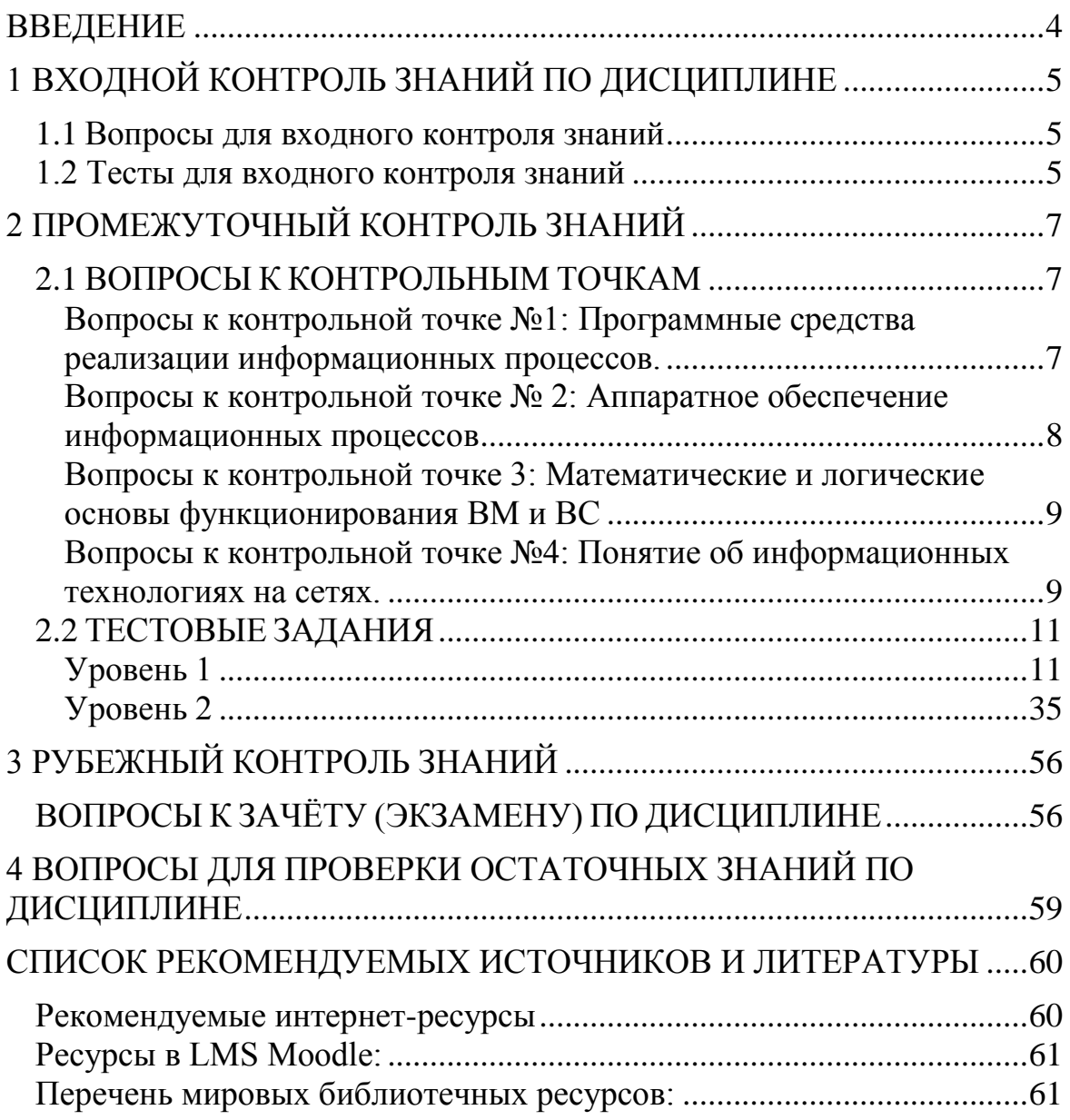

## **ВВЕДЕНИЕ**

Задачами фонда оценочных средств (ФОС) дисциплины являются контроль процесса приобретения обучающимися необходимых знаний, навыков сформированности умений.  $\overline{M}$ уровня компетенций. определенных в ФГОС ВПО по соответствующему направлению и профилю подготовки.

| Вид ФОС                     | Исходные<br>требования к<br>уровню<br>усвоения                                  | Объект оценивания                                                                                                    | Вид контроля                                                                                                    |
|-----------------------------|---------------------------------------------------------------------------------|----------------------------------------------------------------------------------------------------|----------------------------------------------------------------------------------------------------|
| Итоговая аттеста-<br>ЦИЯ    | ФГОС, ООП                                                                       | Результаты обучения<br>O <sub>0</sub>                                                                                       | промежуточная<br>атте-<br>стация<br>$\Pi 0$<br>модулям<br>(дисциплинам), в том<br>числе курсовой про-<br>ект, курсовая работа,<br>практики; ГЭ; ВКР;<br>внешняя оценка |
| Промежуточная<br>аттестация | Рабочая<br>про-<br>грамма<br>моду-<br>$\overline{M}$<br>дисципли-<br>HЫ         | Обобщенные резуль-<br>таты обучения<br>$\Pi{\bf 0}$<br>(дисци-<br>модулю<br>плине)                                          | конференц-недели;<br>семестровые испыта-<br>ния (зачет/ экзамен/<br>дифференциальный<br>зачет, курсовые про-<br>екты, работы)                                          |
| Текущий контроль            | Рабочая<br>про-<br>грамма<br>моду-<br>$\overline{\text{MR}}$<br>дисципли-<br>HЫ | Конкретизированные<br>результаты обучения<br>по модулю (дисци-<br>плине) / учебные до-<br>стижения                          | Все виды контроля,<br>используемые в ходе<br>освоения<br>модуля<br>(дисциплины)                                                                                        |
| Входной контроль            | Рабочая<br>про-<br>грамма<br>моду-<br>ля/ дисципли-<br>HЫ                       | Конкретизированные<br>результаты обучения<br>/ учебные достиже-<br>ния по модулю (дис-<br>циплине) с<br>прере-<br>квизитами | виды<br>контроля,<br>He<br>требующие<br>больших<br>временных<br>ресурсов,<br>возможность<br>само-<br>оценки                                                            |

Объекты оценивания для разных видов ФОС

В данном сборнике представлены вопросы и тесты для программированной проверки знаний по основным темам базового курса информатики. Тесты можно использовать также на этапе закрепления знаний по пройденному материалукак обучающие. Сборник содержит вопросы и тестовые задания, которые позволят преподавателю качественно проверить, как усвоен новый материал, выявить наиболее сложные вопросы, устранить пробелы в знаниях.

# 1 ВХОДНОЙ КОНТРОЛЬ ЗНАНИЙ ПО ДИСЦИПЛИНЕ

## 1.1 Вопросы для входного контроля знаний

- $1.$ Виды информации, которые могут быть представлены в ПК.
- $2^{1}$ Примеры систем счисления, применяемых в ВС.
- $\mathfrak{Z}$ . Понятие кодирования информации.
- $\overline{4}$ . Единицы измерения информации.
- $5<sub>1</sub>$ Понятие информационной технологии.
- Понятие «персональный компьютер». 6.
- $7<sub>1</sub>$ Аппаратное обеспечение компьютера.
- 8. Программное обеспечение компьютера.
- 9. Понятие прикладной программы.
- 10. Понятие операционной системы. Примеры
- 11. Понятие интерфейса. Элементы графического интерфейса.
- 12. Понятие «Компьютерная сеть». Перечислите сервисы Internet.

## 1.2 Тесты для входного контроля знаний

Для выделения объекта используется:

- $\bullet$  F<sub>8</sub>
- · NumLock
- Двойной щелчок мышью
- Щелчок мышью

Правая кнопка мыши:

- Запускает программу
- Открывает контекстное меню
- Выбирает пункт меню
- Заменяет клавишу Enter

Перед выключением компьютера необходимо:

- Выдернуть шнур из розетки
- Нажать Sleep
- Удалить ненужные файлы
- Закрыть все программы

Устройствами ввода информации в компьютер являются:

- Сканер и мышь
- Принтер и трекбол
- Мышь, клавиатура и коврик
- Системная шина

Для долговременного хранения информации, ее нужно:

- Записать в оперативную память
- Записать в постоянную память
- Записать на жесткий магнитный диск
- Записать на гибкий магнитный диск

Виды принтеров:

- Лазерные
- Ксерокопирующие
- Капельно-струйные
- Матричные

Регистр переключается клавишами:

- Shift
- Scroll Lock
- Alt+Shift
- Caps Lock

# **2 ПРОМЕЖУТОЧНЫЙ КОНТРОЛЬ ЗНАНИЙ**

## **2.1 ВОПРОСЫ К КОНТРОЛЬНЫМ ТОЧКАМ**

## *Вопросы к контрольной точке №1: Программные средства реализации информационных процессов.*

## **Часть 1: Системное программное обеспечение**

- 1. Приведите примеры инструментария решения функциональных задач.
- 2. Понятие информационной технологии. В чём цель любой информационной технологии?
- 3. Приведите обобщённую структуру программного обеспечения с точки зрения пользователя.
- 4. В чём суть человеко-машинного взаимодействия?
- 5. Объясните понятие «Интерфейс пользователя». Назовите основные виды интерфейса пользователя.
- 6. Назовите средства управления графического интерфейса пользователя. Дайте понятие «Диалоговый режим работы».
- 7. Понятие системного программного обеспечения. Состав и назначение СПО.
- 8. Опишите функции каждой составляющей СПО.
- 9. Объясните понятия: утилиты, утилитные офисы. Приведите примеры наборов утилит.
- 10. Приведите примеры антивирусных программ. Опишите их функции и отличия. Объясните понятия: вирус, руткит, Backdoor-вирус, бот, макрос, OLE – файл.
- 11. Опишите ОС как систему управления ресурсами. Понятие «процесса», многозадачности.
- 12. Опишите принцип мультипрограммирования на основе прерываний. В чём назначение прерываний? Перечислите типы прерываний.
- 13. Опишите задачи ОС по управлению файлами и устройствами. Дайте понятие логической организации файловой системы и логической организации файла.
- 14. Дайте понятие физической организации файловой системы.

## Часть 2: Инструментарий для решения функциональных задач

- Что такое программное обеспечение? Дайте определение понятию  $1<sub>1</sub>$ «Прикладные программы»?
- 2. Приведите примеры интегрированных пакетов программ. Перечислите и охарактеризуйте основные программы, входящие в комплекс MS Office.
- $3.$ Назовите состав и инструментальные программные средства общего назначения.
- Назовите и охарактеризуйте программы для работы с графикой.  $4.$
- Каково назначение электронных таблиц? 5.
- Каково назначение систем управления базами данных? 6.
- Назовите телекоммуникационные и сетевые программы. 7.
- Что означает термин «интеллект»? Соотнесите понятия интел-8. лекта человека и искусственного интеллекта.
- Сделайте обзор программных продуктов ведущих фирм, которые 9. вы будете использовать в своей профессиональной деятельности.
- 10. Перечислите виды распространения ПО. Перечислите преимущества лицензионного ПО.

## Вопросы к контрольной точке № 2: Аппаратное обеспечение информационных процессов

- Эволюция и классификация вычислительных систем. Проблемы и  $1.$ перспективы развития ВС.
- Взаимосвязь аппаратного и программного обеспечения. Интерфейс.  $2.$ (Перечислите основные элементы интерфейса и определите их назначение.)
- В чем заключается классический принцип последовательной обра- $\mathfrak{Z}$ . ботки данных?
- Принцип открытой архитектуры ПК. Структурная схема ПК. Ос- $\overline{4}$ . новные блоки ПК и их назначение.
- Основные компоненты материнской платы (показать и рассказать).  $5<sub>1</sub>$
- Организация памяти в ВМ: виды, назначение, характеристики. (Ви-6. ды оперативной памяти, постоянная и полупостаянная память, в чем состоят функции BIOS, внешняя память, накопители).
- Процессор: виды, характеристики, назначение, структура ЦП.  $7.$
- Системная шина: виды, характеристики, назначение. 8.
- Системы визуального отображения информации. 9.
- 10. Устройства ввода-вывода информации.
- 11. Системы мультимедиа.

### Вопросы к контрольной точке 3: Математические и логические основы функционирования BM и BC

- 1. Математические и логические основы информатики. Какие математические и логические концепции заложены в основу функционирования электронных вычислительных машин и систем?
- Понятие «Система счисления». Что такое позиционная система  $2.$ счисления, базовые числа, основание системы счисления? Примеры. Непозиционные системы счисления.
- Какая система счисления называется смешанной? Сформулируйте  $3.$ утверждения для смешанных систем счисления.
- Способы измерения информации (объёмный, энтропийный, алго- $4.$ ритмический). Таблица перевода количества бит в байты, килобай-ТЫ И Т.Д.
- 5. Сформулируйте правила перевода чисел из одной системы счисления в другую.
- Организация и представление информации в ЭВМ. Виды информа- $6.$ ции (аналоговая и цифровая, статическая и динамическая информация числовая, текстовая, графическая и пр.). Особенности представления разных видов информации в ВС.
- Понятие кодирования. Виды кодировок. Двоичное кодирование.  $7.$
- Представление и кодирование числовой информации. Как пред-8. ставляются числа в форме с фиксированной и плавающей запятой?
- 9. Представление и кодирование текстовой информации. История развития одно- и двухбайтовых кодировок. ASCII и Unicode.
- 10. Представление и кодирование разных видов графической информации.
- 11. Основные логические операции. Таблицы истинности.

## Вопросы к контрольной точке №4: Понятие об информационных технологиях на сетях.

- Понятия: вычислительные системы и кластеры (ВС), компьютер- $1.$ ные сети (КС) и системы телекоммуникации (СТК). Краткая история и эволюция КС, проблемы и перспективы развития. Понятие конвергенции. Обобщённая структура телекоммуникационной сети. Мультисервисные сети связи.
- Классификация  $2.$ **KC**  $(110)$ признаку территориальной распространенности, организации передачи данных, геометрии

построения, среды передачи*,* способа коммутации*,* признаку первичности*,* ведомственной принадлежности и пр.).

- 3. Сетевое оборудование. Аппаратная реализация передачи данных.
- 4. Понятие технологии локальных вычислительных сетей (ЛВС). Пример – семейство Ethernet. Особенности организации ЛВС. Технологии беспроводной связи.
- 5. Глобальные сети (основные понятия, обобщенная структура, функции, виды сетей, типы служб и сервисов). Интернет.

## 2.2 ТЕСТОВЫЕ ЗАДАНИЯ

### Уровень 1

### Классификация, принцип работы, характеристики основных устройств ПК

- $1<sup>1</sup>$ Из перечисленного для долговременного хранения информации не предназанчена...
- $\Pi 3V$ a)
- $b)$ кэш-память
- флэш-память  $c)$
- DVD-память  $\mathbf{d}$
- 1. Быстродействие накопителя информации характеризуется...
- a) тактовой частотой и разрядностью
- $b)$ объемом записывающей информации
- количеством битов информации, которое накопитель воспринимает  $\mathbf{c})$ как единое целое
- средним временем доступа и скорость передачи  $\mathbf{d}$
- $2<sub>1</sub>$ Стример - это устройство для...
- a) считывания графических изображений с листа бумаги
- $b)$ записи информации на магнитную ленту
- передачи информации с одного компьютера на другой по беспро $c)$ водному каналу связи
- $\mathbf{d}$ отображения визуальной (зрительной) информации
- $3.$ Персональный компьютер не будет функционировать, если отклю-ЧИТЬ...
- a) монитор
- $b)$ звуковую карту
- $c)$ МЫШЬ
- $\mathbf{d}$ процессор
- $\overline{4}$ Персональный компьютер не будет функционировать, если ОТКЛЮЧИТЬ...
- a) сетевую карту
- $b)$ оперативную память
- $c)$ МЫШЬ
- $\mathbf{d}$ монитор
- $5.$ Информация на магнитных дисках записывается ...
- $a)$ по концентрическим дорожкам
- по индексным отверстиям  $b)$
- $\mathbf{c})$ в специальных магнитных окнах
- $\mathbf{d}$ в дисковых регистрах
- $6.$ Среди перечисленных видов памяти наибольший объем информации может...
	- a) Постоянная память
	- $b)$ Микропроцессорная память
	- Кеш-память  $c)$
	- $\mathbf{d}$ Оперативная память
- $7<sub>1</sub>$ К основным характеристикам микропроцессора не относятся...
	- Тактовая чистота a)
	- $b)$ Счетчик времени
	- $c)$ Набор команд
	- $\mathbf{d}$ Разрядность
- 8. Из перечисленных компакт-дисков для записи пользователем своих файлов не предназначен ...
	- $CD-RW$ a)
	- $b)$ **CD-ROM**
	- $c)$  $CD-R$
	- DVD-R  $\mathbf{d}$

#### Меры и единицы количества и объема информации

1. По некоторым грубым оценкам человеческий мозг способен перерабатывать информацию со скоростью 16 бит в секунду. Количество информации, которую «перерабатывает» школьник за 11 лет обучения в школе, посвящая учебе 8 часов каждый день (за исключением воскресений), если в одном учебном году 35 недель, вычисляется по формуле ...

- a) 11∙35∙6∙8∙3600∙16 (бит)
- b)  $11·35·6·8·3600·2<sup>16</sup>(бит)$
- c) 11∙35∙6∙8∙24∙16 (бит)
- d) 11∙35∙6∙8∙3600∙log216 (бит)
- 2. Информационный объем 2048 Гбайт равен …
	- a) 1024 Тбайт
	- $b)$  $2^{10}$ Кбайт
	- c) 2048 Кбайт
	- d) 2 Тбайт
- 3. Информационный объем 2048 Мбайт равен …
	- $a)$  $2^{10}$ Кбайт
	- b) 1 Тбайт
	- с)  $2^{20}$ Кбайт
	- d) 2 Гбайт
- 4. В порядке убывания единицы измерения информации указаны в последовательности …
	- a) 1 Кбайт, 2048 байт, 1024 Мбайт
	- b) 1024 байт, 1 Тбайт, 1000 Мбайт
	- c) 1000 Кбайт, 1024 байт, 1 Гбайт
	- d) 1 Гбайт, 1 Мбайт, 1000 Кбайт
- 5. В порядке убывания единицы измерения информации указаны в последовательности …
	- a) 1000 Кбайт, 1024 байт, 1 Гбайт
	- b) 1 Гбайт, 1 Мбайт, 1000 Кбайт
	- c) 1 Кбайт, 2048 байт, 1024 Мбайт
	- d) 1024 байт, 1 Тбайт, 1000 Мбайт
- 6. В порядке убывания единицы измерения информации указаны в последовательности ….
	- a) 1 Гбайт, 1 Мбайт, 1000 Кбайт
	- b) 1024 байт, 1 Тбайт, 1000 Мбайт
	- c) 1000 Кбайт, 1024 байт, 1 Гбайт
- d) 1 Кбайт, 2048 байт, 1024 Мбайт
- 7. Информационный объем 1024 Кбайт равен…
	- $a)$  $2^{10}$  бит
	- b) 2 Мбайт
	- с)  $2^{20}$  байт
	- d) 1 Гбайт

#### **Позиционные системы счисления**

- 1. В двоичной системе счисления  $10_2 1_2 = ...2$ 
	- a) 8
	- b) 9
	- c)  $1$
	- d) 2
- 2. Для позиционной системы счисления справедливо утверждение, что значение каждой цифры в числе…
	- a) не зависит от местоположения, которое занимает она в записи числа
	- b) не зависит от значений соседних цифр
	- c) зависит от местоположения, которое занимает она в записи числа
	- d) зависит от значений соседних цифр
- 3. В двоичной системе счисления  $1_2+1_2=...2$ 
	- a) 10
	- b) 2
	- c) 12
	- d) 11
- 4. В пятеричной системе счисления  $3<sub>5</sub>+2<sub>5</sub>=...5$ 
	- a) 10
	- b) 5
	- c)  $1$
	- d) 25
- $5<sub>1</sub>$ Символы, используемые в восьмеричной системе счисления для записи чисел - это числа от 0 до ...
	- 9 a)
	- $b)$  $7\phantom{.0}$
	- 6  $\mathbf{c}$ )
	- $\mathbf{d}$ 8
- $6.$ В позиционных системах счисления основание системы счисления  $-9T<sub>0</sub>$ 
	- правила выполнения арифметических действий a)
	- максимальное количество знаков, используемых для записи  $b)$ чисел
	- цифры 1, 2, 3, 4, 5, 6, 7, 8, 9  $\mathbf{c})$
	- числовой ряд  $\mathbf{d}$
- $7.$ Символы, используемые в восьмеричной системе счисления для записи чисел. - это цифры от 0 до ...
	- $a)$ 8
	- 9  $b)$
	- $c)$ 6
	- $\mathbf{d}$  $7\phantom{.0}$
- 8. Системой счисления называется...
	- Множество, которое может включать или цифры 0, 1, 2, 3, 4, 5,  $a)$ 6, 7, 8, 9 и/или буквы A, B, C, D, E, F, или буквы I, V, X, L, C,  $D. M$
	- Знаковая система, в которой числа записываются по опреде $b)$ ленным правилам с помощью символов (цифр) некоторого алфавита
	- Множество, которое может включать или цифры 0, 1, 2, 3, 4, 5,  $\mathbf{c})$ 6, 7, 8, 9 и/или буквы А, В, С, D, Е, F
	- Последовательность, состоящая из цифр 0, 1, 2, 3, 4, 5, 6, 7, 8, 9  $\mathbf{d}$ и знаков арифметических действий

## Понятие и основные виды архитектуры ЭВМ. Принципы работы вычислительной системы

- 1. Архитектура современного персонального компьютера подразумевает такую логическую организацию аппаратных компонент компьютера, при которой...
	- устройства связываются друг с другом в определенной строго a) фиксированной последовательности
	- связь устройств осуществляется через центральный процессор,  $b)$ к которому они все подключаются
	- все устройства связывают друг с другом через магистраль,  $\mathbf{c})$ включающую в себя шины данных, адресов управления
	- каждое устройство связывается с другим на прямую  $\mathbf{d}$

Согласно классификации параллельных архитектур по Флину ЭВМ, построенные по принципам фон Неймана, относят к типу...

- SISD один поток команд, один поток данных a)
- SIMD одиночный поток команд и множественный поток  $b)$ данных
- MISD множественный поток команд и одиночный поток  $\mathbf{c})$ данных
- $\mathbf{d}$ MIMD - множественный поток команд и множественный поток данных
- $2<sub>1</sub>$ В пустой блок схемы компьютера необходимо вписать устрой-**CTRO**

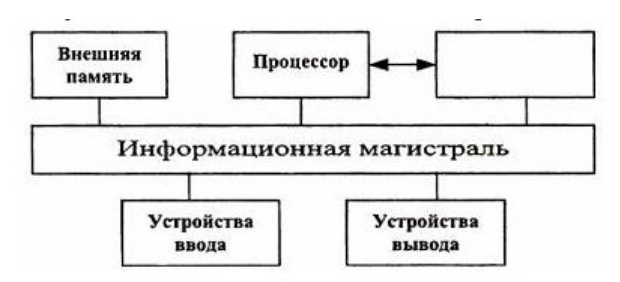

- оперативная память a)
- контроллер ввода-вывода  $b)$
- арифметико-логическое устройство  $\mathbf{c}$ )
- $\mathbf{d}$ устройство управления
- $3.$ Основными компонентами архитектуры ПК являются процессор, внутренняя память, видеосистема, устройства ввода вывода, ...
	- a) драйверы
	- $b)$ контроллеры
	- $c)$ внешняя память
	- $\mathbf{d}$ корпус компьютера
- $\overline{4}$ . Классические принципы построения архитектуры ЭВМ были предложены в 40-х годах XX века Дж. фон Нейманом. К этим принципам не относится ...
	- a) принцип хранимой программы
	- $b)$ использование шестнадцатеричной системы представления ланных
	- $\mathbf{c}$ ) принцип однородности памяти
	- использование двоичной системы представления данных  $\mathbf{d}$
- 5. Архитектура персонального компьютера, основными признаками которой являются наличие общей информационной шины, модульное построение, совместимость новых устройств и программных средств с предыдущими версиями по принципу «сверху-вниз», носит название...
	- a) суперскалярной
	- $b)$ открытой
	- $\mathbf{c}$ ) иерархической
	- конвейерной  $\mathbf{d}$
- $6.$ Важной составной частью архитектуры ЭВМ является система команд. К системе команд электронно-вычеслительных машин не относится...
	- арифметические операции a)
	- команды программирования  $b)$
	- команды управления  $c)$
	- $\mathbf{d}$ команды передачи данных
- $7<sub>1</sub>$ В основу построения большинства компьютеров положены следующие принципы, сформулированные Джоном фон Нейманом:

принцип программного управления, принцип однородности памяти И ПРИНЦИП ...

- Системности a)
- $b)$ Трансляции
- Структурности  $c)$
- $\mathbf{d}$ Адресности

### Сетевые технологии обработки данных. Компоненты вычислительных сетей

- $1.$ обеспечение Аппаратное локальной вычислительной сети включает...
	- a) рабочие станции, комуникационное оборудование, персональные компьютеры
	- коммуникационное оборудование, сервер  $b)$
	- рабочие станции, сервер, коммуникационное оборудование  $\mathbf{c})$
	- компьютеры, подключенные к сети и обеспечивающие  $\mathbf{d}$ пользователей определенными услугами
- $2.$ Сетевые операционные системы - это комплекс программ, которые  $\dddotsc$ 
	- обеспечивают одновременную работу группы пользователей a)
	- пользователи переносят в сети с одного компьютера на другой  $b)$
	- обеспечивают обработку, передачу и хранение данных на ком $c)$ пьютере
	- расширяют  $\mathbf{d}$ возможности многозадачных операционных систем
- $3.$ Поставщиком Интернет-услуг является ...
	- a) модем, подключенный к сети Интернет
	- $b)$ провайдер
	- компьютер, подключенный к Интернету  $\mathbf{c})$
	- $\mathbf{d}$ браузер
- Клиентский компьютер, подключенный к сети и обеспечивающий  $\overline{4}$ . доступ пользователям к ее ресурсам, называется ...
	- $a)$ рабочей станцией
- b) сервером
- c) хостом
- d) доменом
- 5. Сетевые операционные системы это комплекс программ, которые …
	- a) расширяют возможности многозадачных операционных систем
	- b) пользователи переносят в сети с одного компьютера на другой
	- c) обеспечивают одновременную работу группы пользователей
	- d) обеспечивают обработку, передачу и хранение данных на компьютере
- 6. Клиентский компьютер, подключенный к сети и обеспечивающий доступ пользователя к ее ресурсам, называется …
	- a) сервером
	- b) рабочей станцией
	- c) хостом
	- d) доменом
- 7. Для подключения компьютера к телефонной сети используется …
	- a) Роутер
	- b) Модем
	- c) Факс
	- d) Концентратор

### **Текстовые редакторы**

1. В текстовом редакторе набран текст, содержащий список. Курсор (его положение отмечено вертикальной черточкой красного цвета) находится в конце последнего элемента списка:

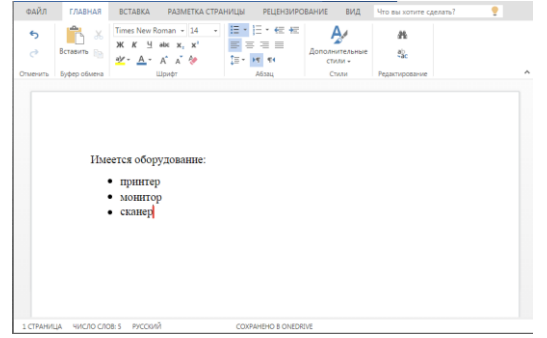

После нажатия <Enter> тест примет вид:

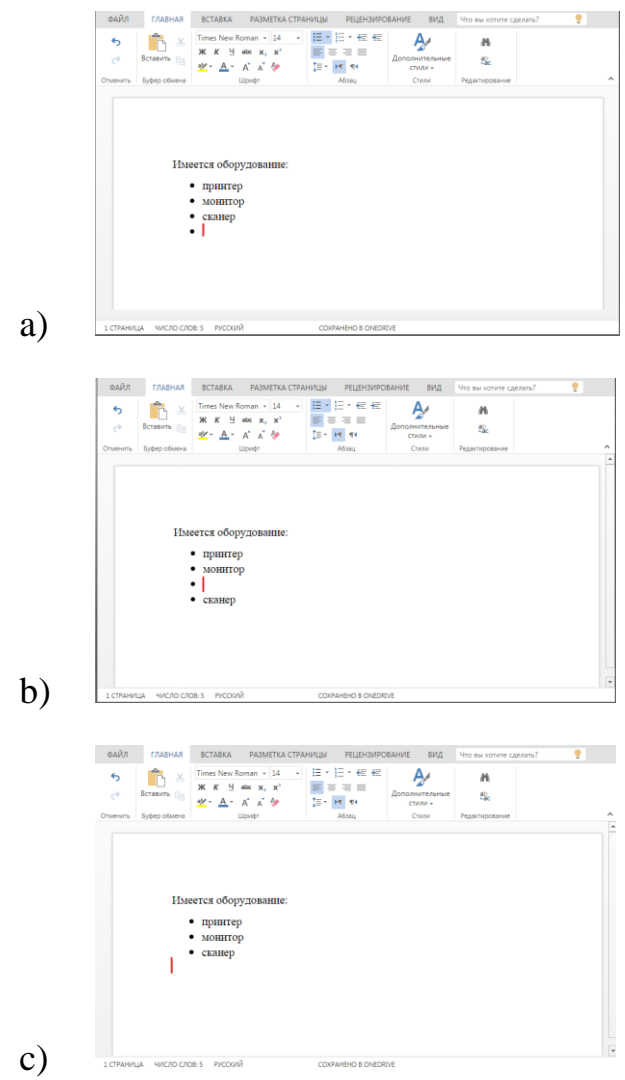

2. В документе MSWord отображаются точки вместо пробелов, стрелки вместо табуляции, а также другие неожиданные знаки. Эти символы становятся видны на экране, если в MSWord включен режим

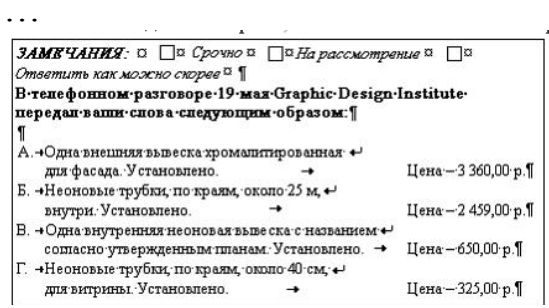

## a) рецензирования документа

- b) структуры документы
- c) перекрестных ссылок
- d) отображения скрытых символов форматирования
- 3. В текстовом редакторе MSWord набран текст с ошибками (выделен полужирным курсивом):

НЕ ПЫТАЯСЬ ОБЬЯТЬ НЕОБЬЯТНОЕ И РАЗОБРАТЬ ВСЕ ВОЗМОЖНЫЕ СЛУЧАИ, ОПИШЕМ ОДИН ПРИМЕР - ОБМЕН ДАННЫМИ МЕЖДУ ПРИЛОЖЕНИЯМИ

Команда «Найти и заменить все» для исправления всех ошибок может иметь вид …

- a) Найти БЬ, заменить на БЪ
- b) Найти ОБЬЯТЬ, заменить на БЪ
- c) Найти Б, заменить на БЪ
- d) Найти ОБ, заменить на БЪЯТ

### **Электронные таблицы. Формулы в ЭТ**

1. Дан фрагмент электронной таблицы. Для этого фрагмента таблицы истинно утверждение, что в ячейку …

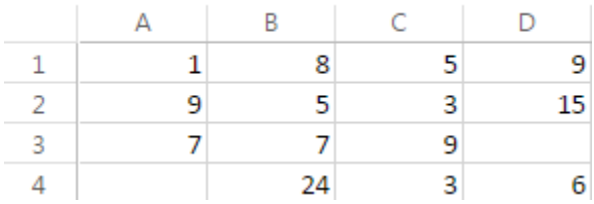

- a) B4 введена формула =СУММ(B1:B3)\*5
- b)  $D4$  введена формула =СРЗНАЧ(A1;B2;C3)
- c) D1 введена формула =МАКС(A1:C1)
- d) C4 введена формула =МИН(A2;A3;C2)
- 2. В ячейке A1числовая константа записана в экспоненциальном формате.

 $\overline{A}$ 2,30E-02  $1\,$ 

В числовом формате она запишется как…

- a) 230
- b)  $-2.3$
- c)  $-0,023$
- d) 0,023
- 3. В копировании содержимого ячейки A2 в ячейки B2 и A3 в них появились формулы.

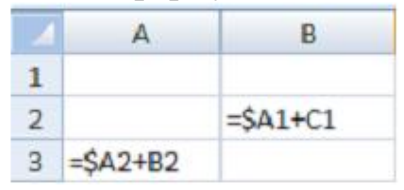

В ячейке A2 записана формула…

- a)  $= $A$1+B1$
- b)  $$A1+B1$
- c)  $= $A1 + $B1$
- d)  $= $A1+B1$
- 4. Дан фрагмент электронной таблицы в режиме отображения формул:

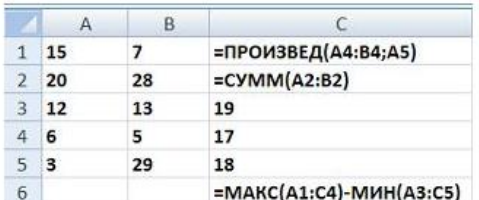

После проведения электронной таблицы в режиме отображения формул:

- a) 27
- b) 87
- c) 25
- d) 45
- 5. В ячейке D1 имеется формула:

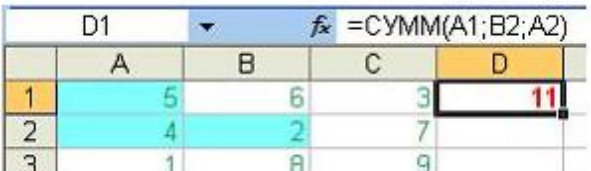

Эта формула копируется из ячейки D1 в ячейку E2. В ячейке E2 будет формула…

 $\mathcal{L}$ 

a)  $=$  CYMM(A2; B3; A3)

- b)  $=$  CYMM(A1; B2; A2)
- c)  $=$   $CYMM(B2; C3; B3)$
- d)  $=$   $CVMM(B1; C2; B2)$
- 6. Дан фрагмент электронной таблицы в режиме отображения формул:

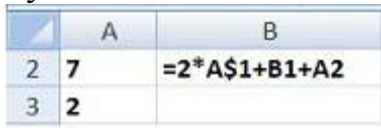

Формула из ячейки **В2** была скопирована в ячейку **В3**. После этого фрагмент электронной таблицы в режиме отображения значений принял вид:

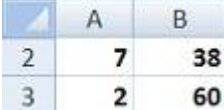

Значение в ячейке **В1** равно …

- a) 11
- b) 14
- c) 7
- d) 22
- 7. В ячейке D1 имеется формула:

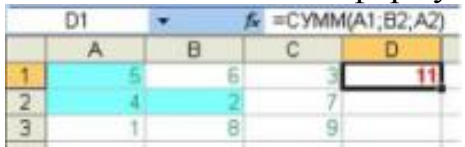

Эта формула копируется из ячейки D1 в ячейку F2. В ячейке E2 будет формула …

- a)  $=$  CYMM(B1; C2; B2)
- b)  $=$  CYMM(B2; C3; B3)
- c)  $=$  CYMM(A2;B3;A3)
- d)  $=$  CYMM(A1;B2;A2)

#### **Графическое отображение данных в ЭТ**

1. Дан фрагмент электронной таблицы в режиме отображения формул:

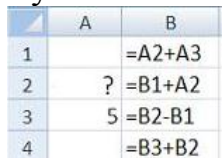

и диаграмма, построенная по значениям столбца В:

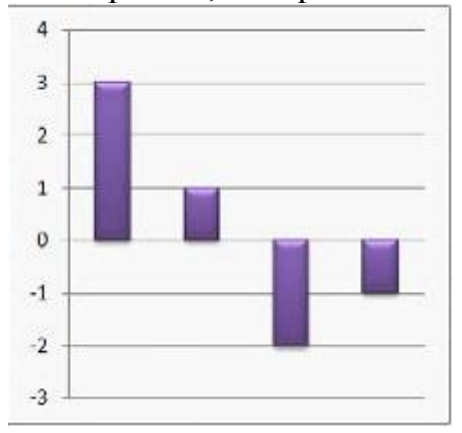

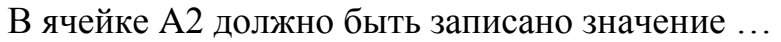

- $a)$  $-5$
- $-2$  $b)$
- $c)$  $\mathbf{0}$
- $d)$  $\overline{2}$
- $2.$ Имеется диаграмма:

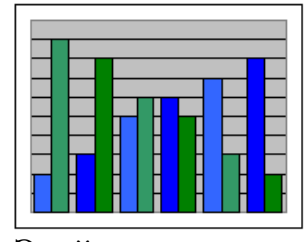

Этой диаграмме соответствует таблица ...

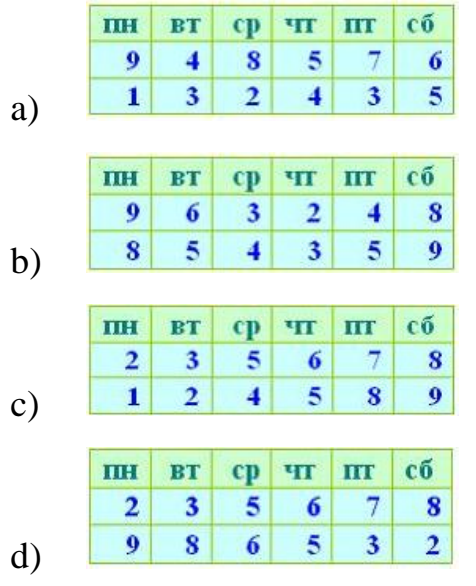

3. Имеется исходная диаграмма:

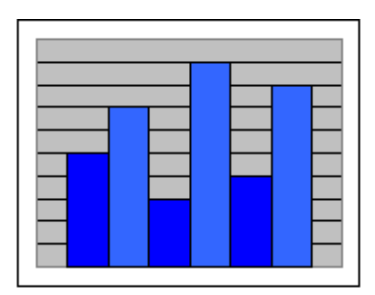

Была произведена смена ее типа. Исходной диаграмме соответствуют все диаграммы, кроме …

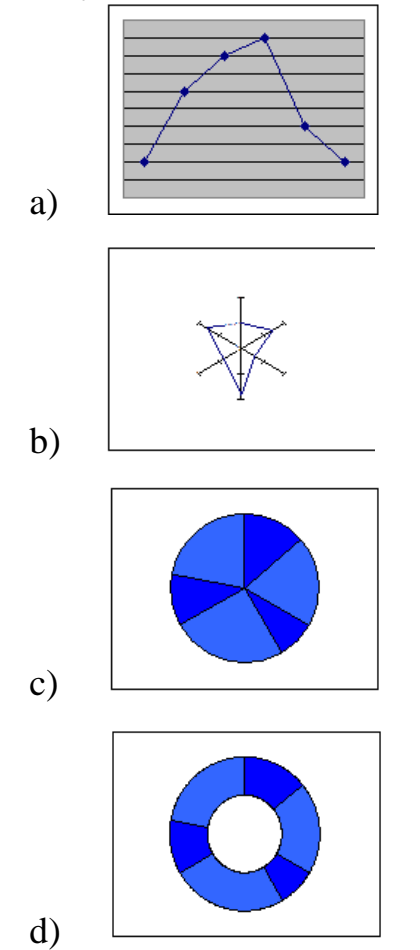

## **Мультимедийные презентации**

1. Управляющая кнопкаэлектронной презентации  $\frac{1}{2}$ 

предназначена для …

- a) включения световых эффектов
- b) включения презентации на проекционном экране
- c) включения звукового сопровождения
- d) регулирования уровня звука

2. Макет слайда электронной презентации

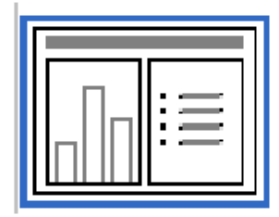

предназначен для создания слайда, содержащего …

- a) диаграмму, таблицу, список
- b) тест, диаграмму, рисунок
- c) заголовок, текст, диаграмму
- d) заголовок, текст, рисунок
- 3. Основным элементом электронной презентации является …
	- a) заголовок
	- b) слайд
	- c) графическое изображение
	- d) текст в виде списка
- 4. Макет слайда электронной презентации предназначен для создания…
	- a) слайда только с графикой
	- b) титульного слайда
	- c) слайда с текстом или объектом
	- d) слайда с оглавлением
- 5. Режим сортировщика слайдов в MSPowerPoint предназначен для …

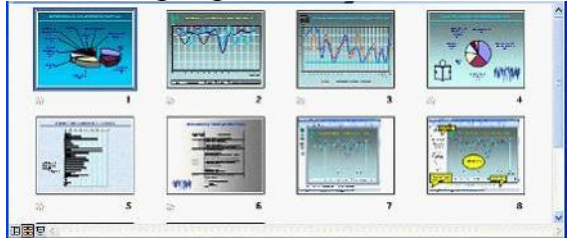

- a) Настройки анимации
- b) Просмотра слайдов в полноэкранном режиме
- c) Корректировки логической последовательности слайдов
- d) Просмотра структуры презентаций

#### Принципы организации и основные топологии вычислительных сетей

- $1<sup>1</sup>$ Доменным именем компьютера может быть ...
	- abcd@eqwert.com a)
	- b) 123.123.124.010
	- $c)$ http://abcd.eqwert/index.html
	- abcd.eqwert.com  $\mathbf{d}$
- 2. Имеется список строк:

255.1.34.98 342.12.89.54 NG12@MAIL.RU HTTP://WWW.GIBDD.GOV.RU

верно записанным IP-адрессом является ...

- $a)$ NG12@MAIL.RU
- b)  $255.1.34.98$
- c) HTTP://WWW.GIBDD.GOV.RU
- d)  $342.12.89.54$
- $3.$ Обобщенная геометрическая характеристика компьютерной сети называется
	- сетевой оперативной системой a)
	- логической архитектурой сети  $b)$
	- сетевой картой  $c)$
	- сетевой топологией  $\rm d$
- 4. Множество компьютеров, связанных каналами передачи информации и находящихся в пределах одного помещения, здания, называ-**ЮТСЯ...** 
	- локальной компьютерной сетью a)
	- информационной системой с гиперсвязями  $b)$
	- локальной компьютерной станцией  $\mathbf{c}$ )
	- региональной компьютерной сетью  $\mathbf{d}$
- $5<sub>1</sub>$ Последовательность символов, обозначающих адрес документа (или его части) на сервере сети Интернет, – это ...
	- URL-адрес a)
- b) DNS-адрес
- c) IP-адрес
- d) HTTP-адрес
- 6. Обобщенная геометрическая характеристика компьютерной сети называется…
	- a) сетевой топологией
	- b) логической архитектурой сети
	- c) сетевой картой
	- d) сетевой операционной системой

#### **Файловая система и файловая структура операционной системы**

- 1. Пользователь работал с пакой D:\Поездки. Затем спустился в дереве папок в папку Ирландия, затем спустился в папку Видео и после этого поднялся на один уровень вверх. Полным именем папки, в которой оказался пользователь, будет…
	- a) D:\Поездки\Ирландия\Видео
	- b) D:\Поездки\Видео
	- c) D:\Поездки\Видео\Ирландия
	- d) D:\Поездки\Ирландия
- 2. Путем доступа к текстовому файлу Интернет.doc является…

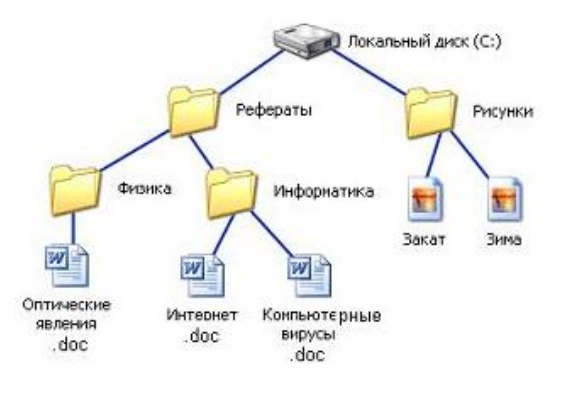

- a) C:\Рефераты\Информатика\Интернет.doc
- b) C:\Рефераты\Физика\Информатика
- c) C:\Рефераты\Информатика
- d) Рефераты\Информатика\
- 3. На Рабочем столе ОС Windows были открыты два окна с папками и выполнены действия:
- выделен файл Текст.txt в Папке 1;
- при нажатых левой кнопке мыши и клавиша <Ctrl> выделенный объект был перемещен в Папку2;
- были отпущены левая кнопка мыши и клавиша <Ctrl>

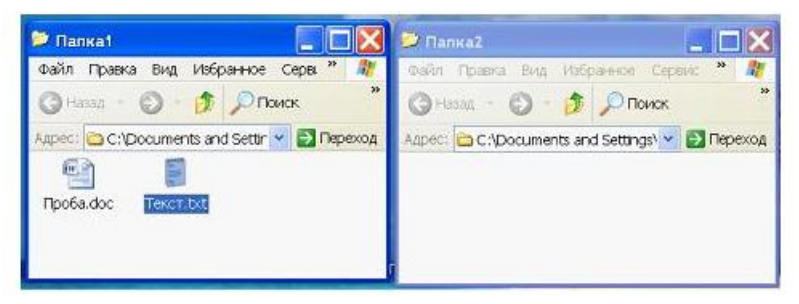

В результате выполнения этих действий…

- a) файл Текст.txt перемещен в Папку2
- b) файл Текст.txt скопирован в Папку2
- c) изменений не произошло
- d) в Папке файл Копия Текст1.txt
- 4. Файл ABC.TXT удовлетворяет маске под номером… символ«?» обозначает ровно один символ;

символ«\*» обозначает любое количество любых символов (в том числе и пустую последовательность).

- a) B\*.\*
- b) \*B?.\*XT
- c)  $*B^*.*X$
- d) ?B?.?T\*
- 5. Пользователь, перемещаясь из одной папки в другую, последовательно посетил папки ACADEMY, COURSE, GROUP, E:\, PROFESSOR, LECTIONS. При каждом перемещении пользователь либо спускался на уровень ниже, либо поднимался на уровень выше. Полным именем папки, из которой начал перемещение пользователь, будет …
	- a) E:\ACADEMY\COURSE\GROUP
	- b) E:\GROU[\COURSE\ACADEMY
	- c) E:\ACADEMY
- E:\PROFESSOR\LECTIONS\ACADEMY  $\mathbf{d}$
- 6. При сохранении файла на внешнем носителе пользователь должен обязательно указать...
	- a) тип файла
	- b) имя файла
	- $c)$ размер файла
	- значок файла  $\mathbf{d}$

### Устройства ввода вывода данных, их разновидности и основные характеристики

- 1. К основным параметрам лазерных принтеров не относится
	- разрешающая способность a)
	- $b)$ производительность
	- буфер печати  $c)$
	- $\mathbf{d}$ ширина кисти
- $\overline{2}$ . К основным параметрам лазерных принтеров относится ...
	- контрастность печати a)
	- $b)$ максимальная скорость печати
	- $\mathbf{c})$ уровень шума
	- $\mathbf{d}$ формат бумаги
- 3. К основным параметрам лазерных принтеров относится ...
	- a) буфер печати
	- $b)$ ширина каретки
	- $c)$ угол обзора
	- $\mathbf{d}$ уровень шума
- $4.$ Такие параметры, как разрешение и угол обзора, характерны для устройства ...
	- a) клавиатура
	- $b)$ принтер
	- джойстик  $c)$
	- $(b)$ сканер
- 5. Использование красящей ленты лежит в основе работы принтеров.
	- матричных  $a)$
	- струйных  $b)$
	- $c)$ лазерных
	- любых  $\mathbf{d}$
- Конструктивно модемы бывают ... 6.
	- Лазерные a)
	- Матричные  $b)$
	- Вертикальные  $c)$
	- $\mathbf{d}$ Внутренние

## Системное программное обеспечение. Служебное (сервисное) программное обеспечение

В данном окне отсутствует 1.

меню.

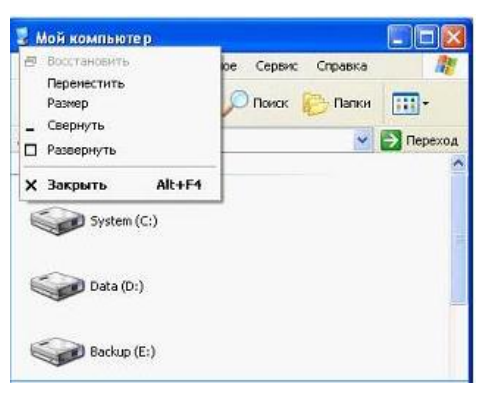

- пиктографическое  $a)$
- $b)$ горизонтальное
- $c)$ контекстное
- $\mathbf{d}$ системное
- 2. Некоторые пункты меню справа отмечены многоточием. Выбор такого пункта ...

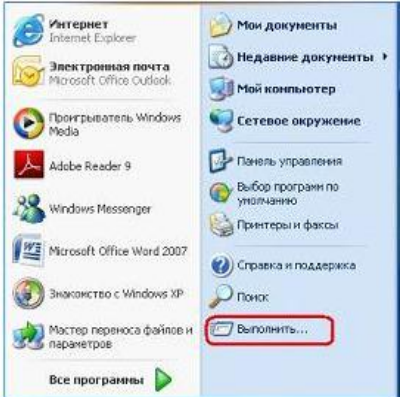

- а) раскрывает вложенное меню
- $b)$ раскрывает диалоговое окно для ввода дополнительной информации
- $c)$ раскрывает приложение
- $\mathbf{d}$ запускает программу на выполнение
- $\overline{3}$ . К прикладному программному обеспечению относятся программы

 $\dddotsc$ 

- a) архивирования данных
- диагностирования апаратуры  $b)$
- для работы с файлами и каталогами  $c)$
- $(b)$ конечного пользователя
- $\overline{4}$ . В состав прикладного программного обеспечения входят ...
	- a) средства проверки рабочей поверхности диска
	- средства сжатия данных  $b)$
	- антивирусные программы  $c)$
	- $\mathbf{d}$ Web-редакторы
- Служебныепрограммы Norton Commander, Far Manager, Total 5. Commander являются
	- a) программами диагностики работоспособности компьютера
	- операционными системами  $b)$
	- программами обслуживания дисков  $c)$
	- $\overline{d}$ файловыми менеджарами
- $6.$ Для навигации по файловой структуре компьютера и ее обслуживания в ОС Windows имеется стандартная программа...

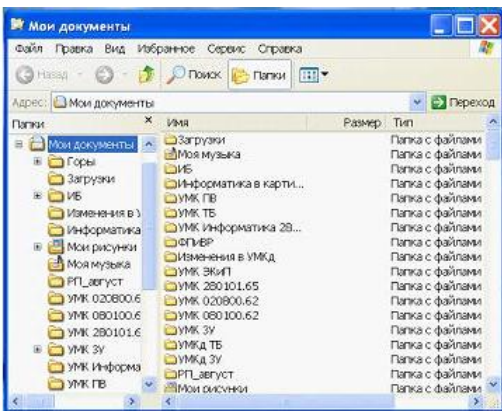

- a) проводник
- $b)$ диспечер задач
- $c)$ ПОМОЩНИК
- $\mathbf{d}$ навигатор
- $7.$ Следующие прогрраммы: Avast, ADinf, Avira, NOD 32 являются программами...
	- **HINYCK GEESDESSA** EN6 3 2 1 | 2 3 4 1105
	- архивирования a)
	- диагностики работоспособности компьютера  $b)$
	- $\mathbf{c}$ ) антивирусными
	- $\overline{d}$ обслуживания дисков
- 8. Выделенная красной рамкой часть Панели задач называется ...
	- a) Панелью инструментов
	- $b)$ Областью уведомлений
	- Панелью состояния  $c)$
	- $\mathbf{d}$ Панелью быстрого запуска
- 9. Одной из основных функций операционных систем является ...
	- a) Загрузка программ в оперативную память
	- $b)$ Проверка файлов на вирусы
	- Выполнение математических вычислений  $\mathbf{c})$
	- $\mathbf{d}$ Начальная загрузка при включении компьютера
- 10. Наведение указателя мыши на пункт меню с маленькой черной стрелкой, направленной вправо, ...

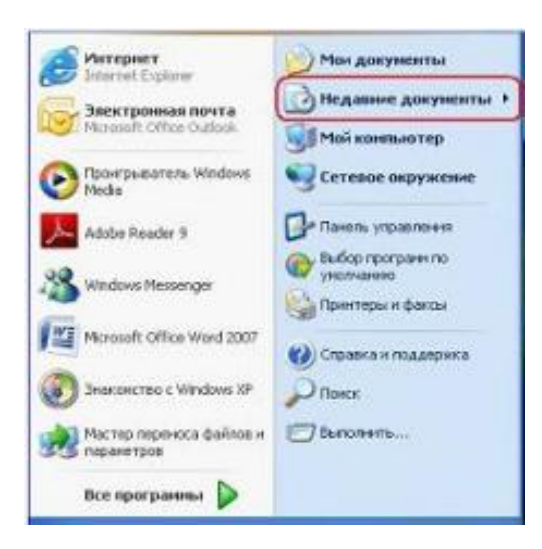

- a) Раскрывает диалоговое окно для ввода дополнительной информации
- b) Раскрывает приложение
- c) Раскрывает вложенное меню
- d) Открывает папку «Мои документы»

## Уровень 2

## Аппаратное обеспечение информационных процессов

1. Установите соответствие между обозначенными на рисунке разъемами (устройствами для осуществления коммутации) и их назначением:

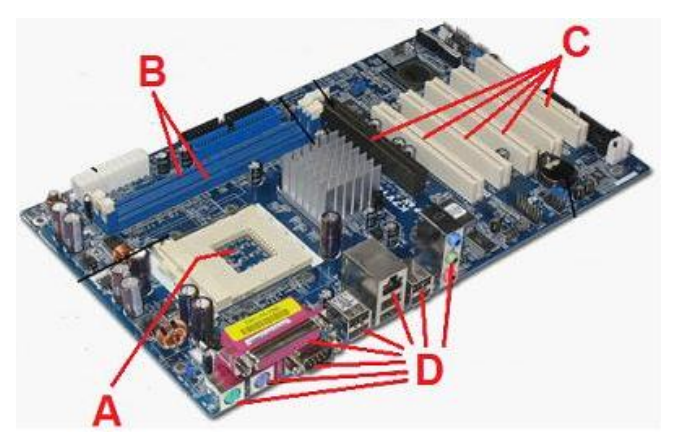

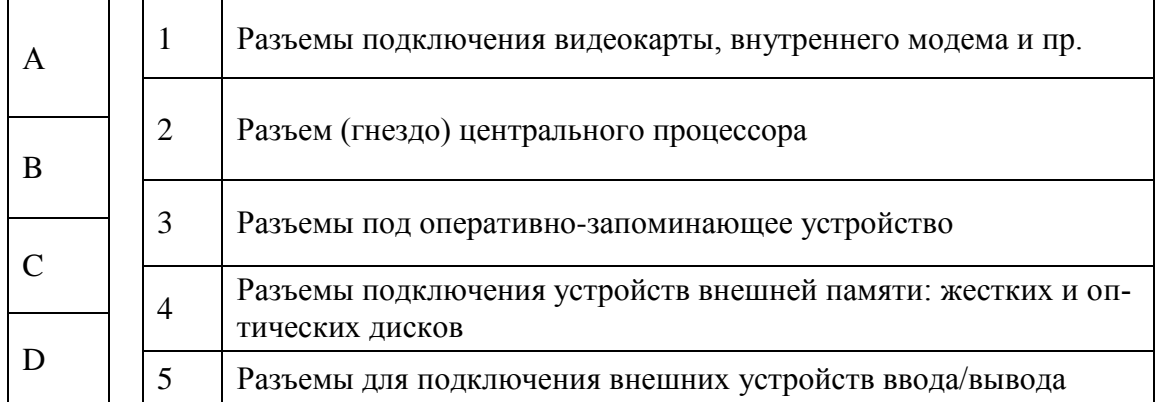

#### $2.$ Установите соответствия между функциональным назначением и обозначением систем памяти:

- Энергонезависимая память, применяемая для хране- $\mathbf{1}$ ния данных, которые никогда не потребуют изменения
- 2 Энергонезависимая память, допускающая перезапись своего содержимого
- 3 Специальная память, применяемая для компенсации разницы в скорости обработки информации процессором и ОЗУ

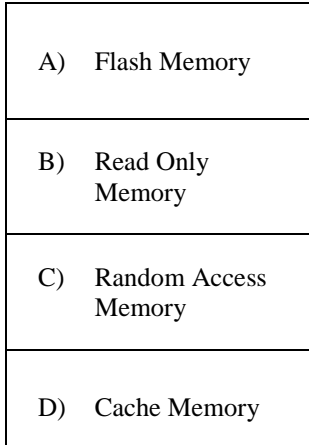

3. Процессор является центральным компонентом компьютера. В архитектуре процессора различают несколько различных устройств. Установите соответствие между назначением и названиями этих устройств:

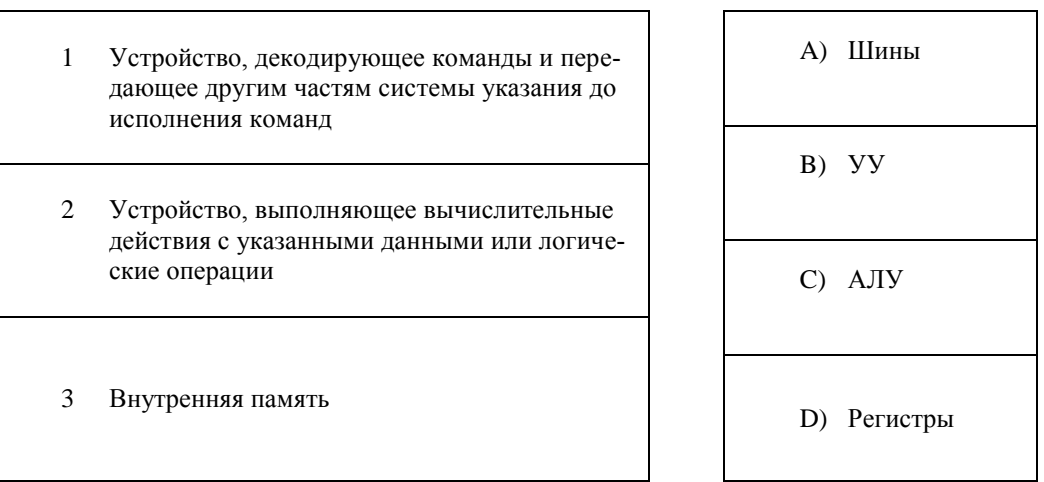

На рисунках представлены современные виды компьютерных пор- $\overline{4}$ . тов для подключения мониторов. Установите соответствие между внешним видом портов и их буквенным обозначением:

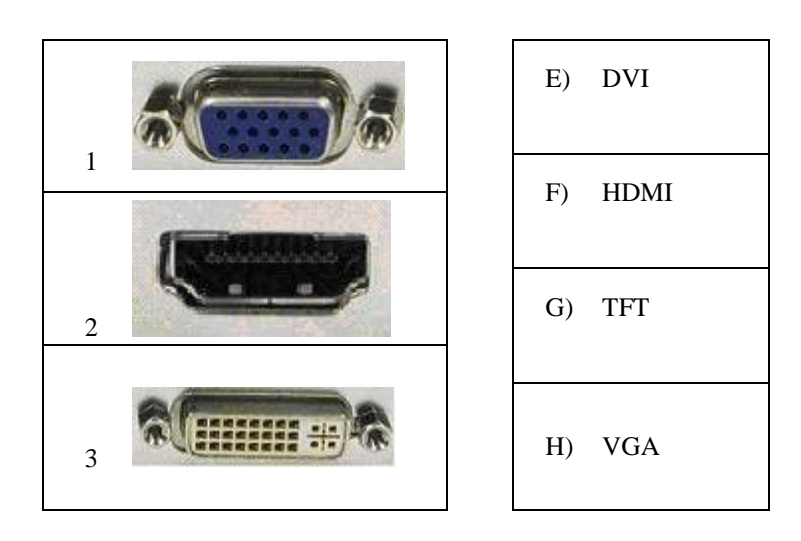

При описании структуры расположения данных, записанных на  $5.$ жесткий магнитный диск, применяют специальные понятия. Установите соответствие между некоторыми из этих понятий и их содержанием:

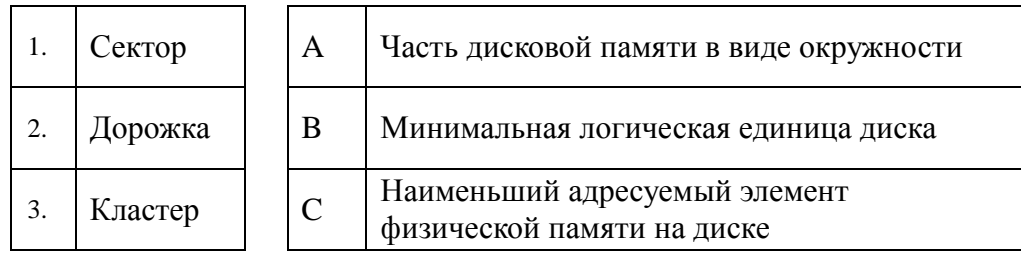

 $6.$ Накопители оптических дисков с позиции пользовательской записи информации на них делятся на три вида.

Установите соответствие между возможностью пользователя осуществлять запись на диск и принятыми буквенными обозначения-**МИ:** 

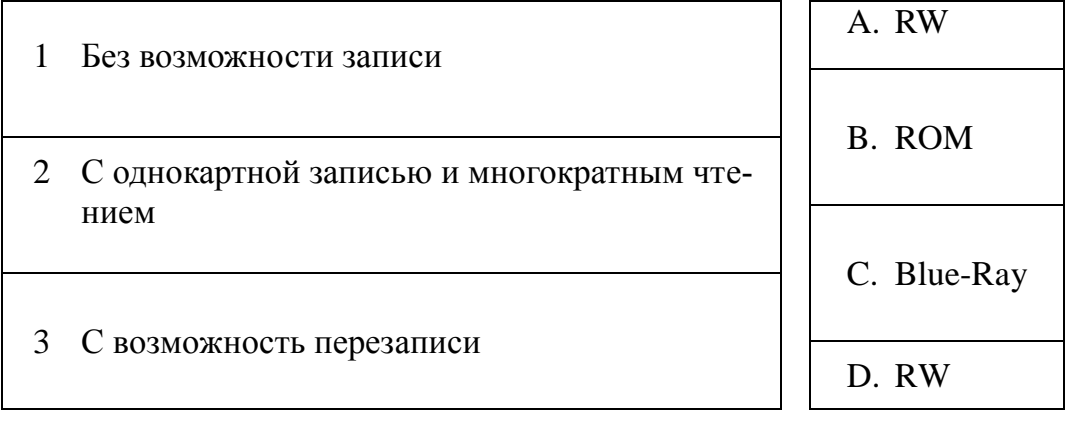

## Классификация программного обеспечения

Установите соответствие между логотипами программного обеспе-1. чения и видами программного обеспечения:

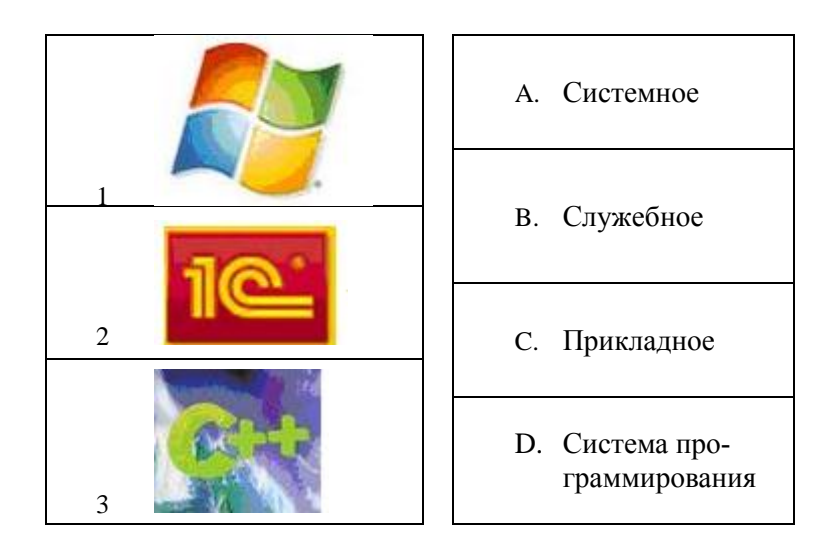

2. Установите соответствие между прикладными программами и их назначением:

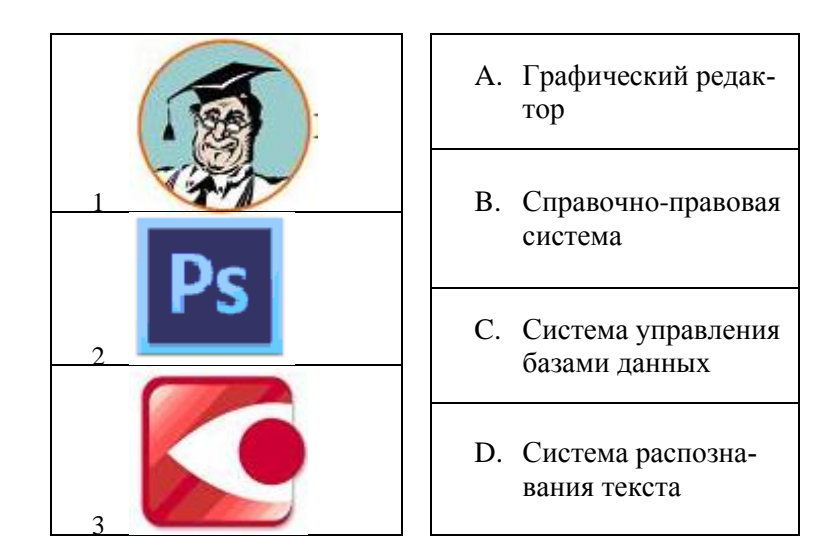

3. Установите соответствие между приложением и типом файла, создаваемого в этом приложении по умолчанию:

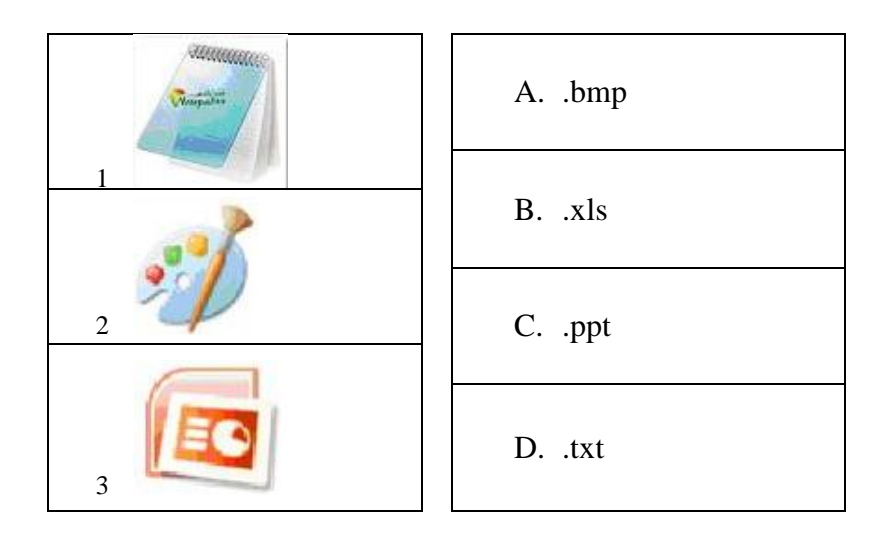

4. Установите соответствие между служебными (сервисными) программами и их назначением:

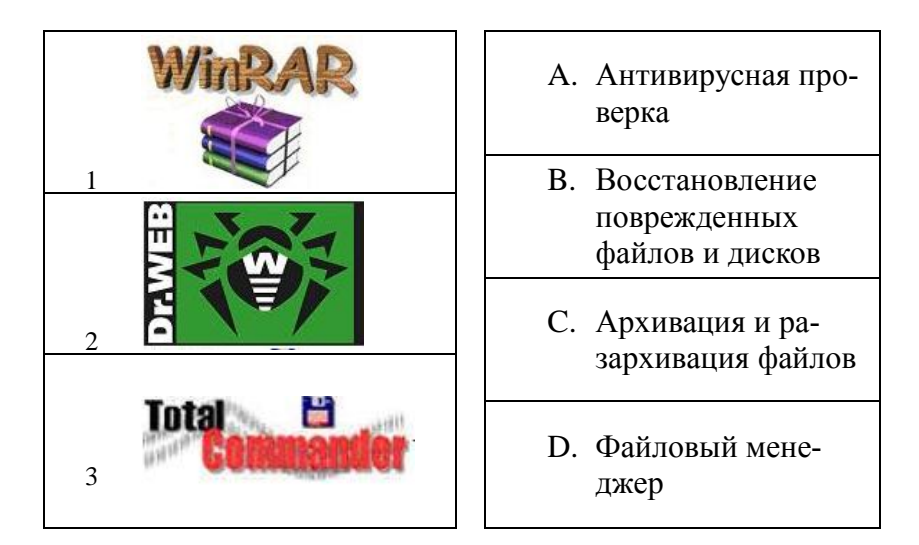

### 5. Установите связь:

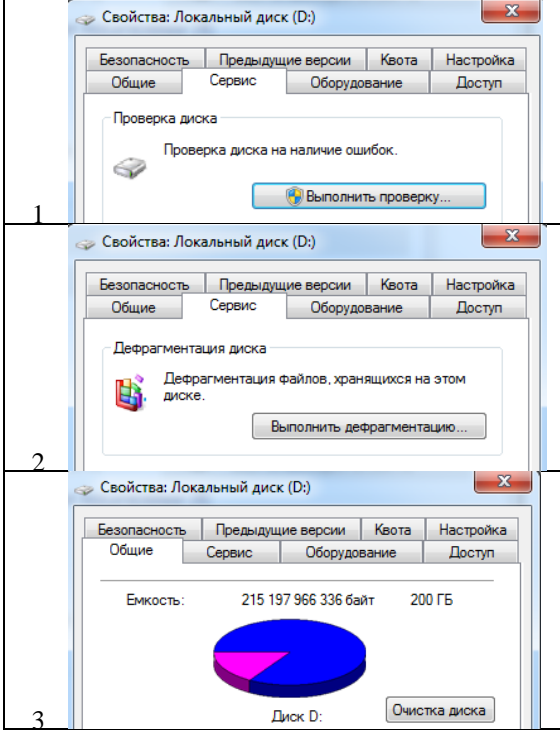

- A. реорганизация физического расположения всех файлов и папок таким образом, чтобы минимизировать перемещения магнитных головок дисковода
	- B. разбиение диска на логические области
	- C. выявление нарушений целостности файловой системы
	- D. удаление временных файлов, созданных разнообразными приложениями

#### **Компьютерные сети**

1. Установите соответствие:

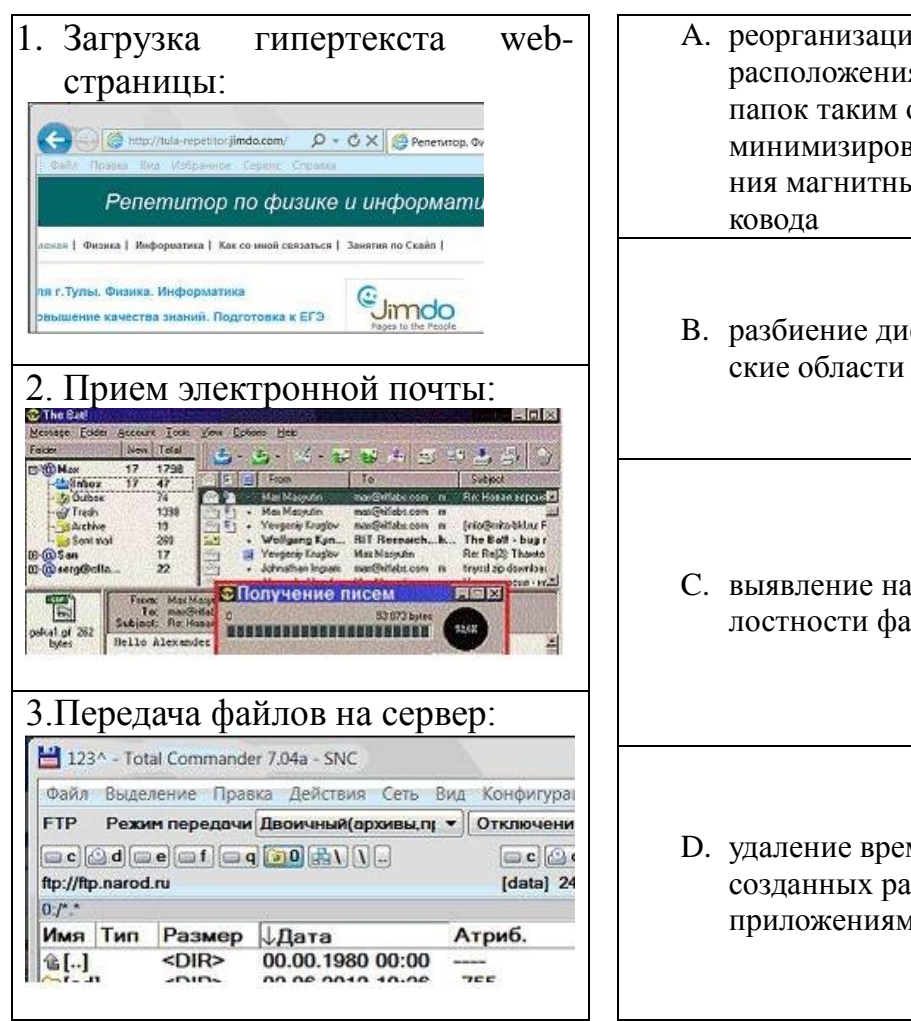

- A. реорганизация физического расположения всех файлов и папок таким образом, чтобы минимизировать перемещения магнитных головок дисковода B. разбиение диска на логиче-C. выявление нарушений целостности файловой системы D. удаление временных файлов, созданных разнообразными приложениями
- 2. Установите соответствие между названием сетевых сервисов (технологий) и их назначением:
- 1. Пространство для размещения сайтов в сети интернет 2. Сервис для создания Интернет-дневников 3. Технология и предоставляемые ею услуги по пересылке и получению электронных сообщений
	- A. Файлообменник
	- B. Блог-схема
	- C. Почтовый клиент
	- D. Веб-хостинг

3. Установите соответствие между элементами сети, вышедшими из строя, и количеством компьютеров, которые при этом лишаться возможности работать в сети:

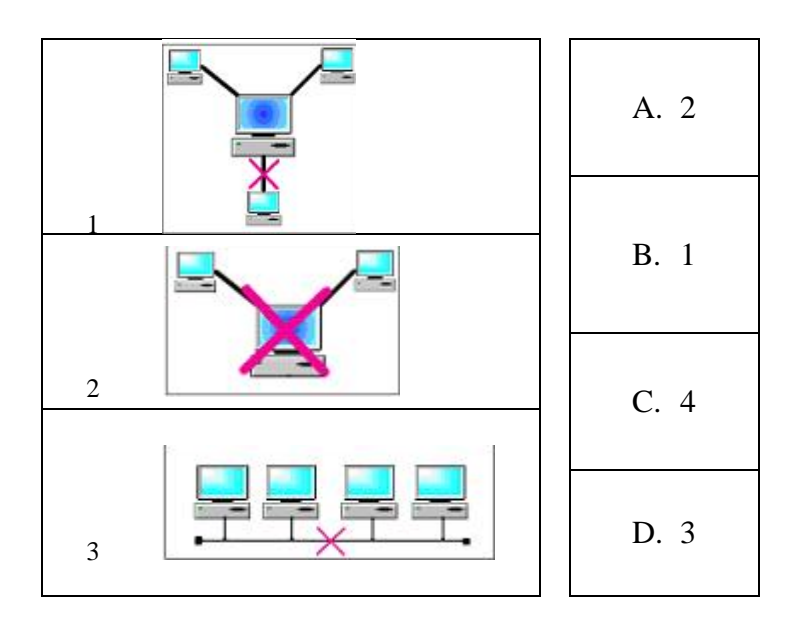

4. Установите соответствие между видом и наименованием средств линий передачи данных вычислительных сетей, которые непосредственно реализуют перенос сигналов:

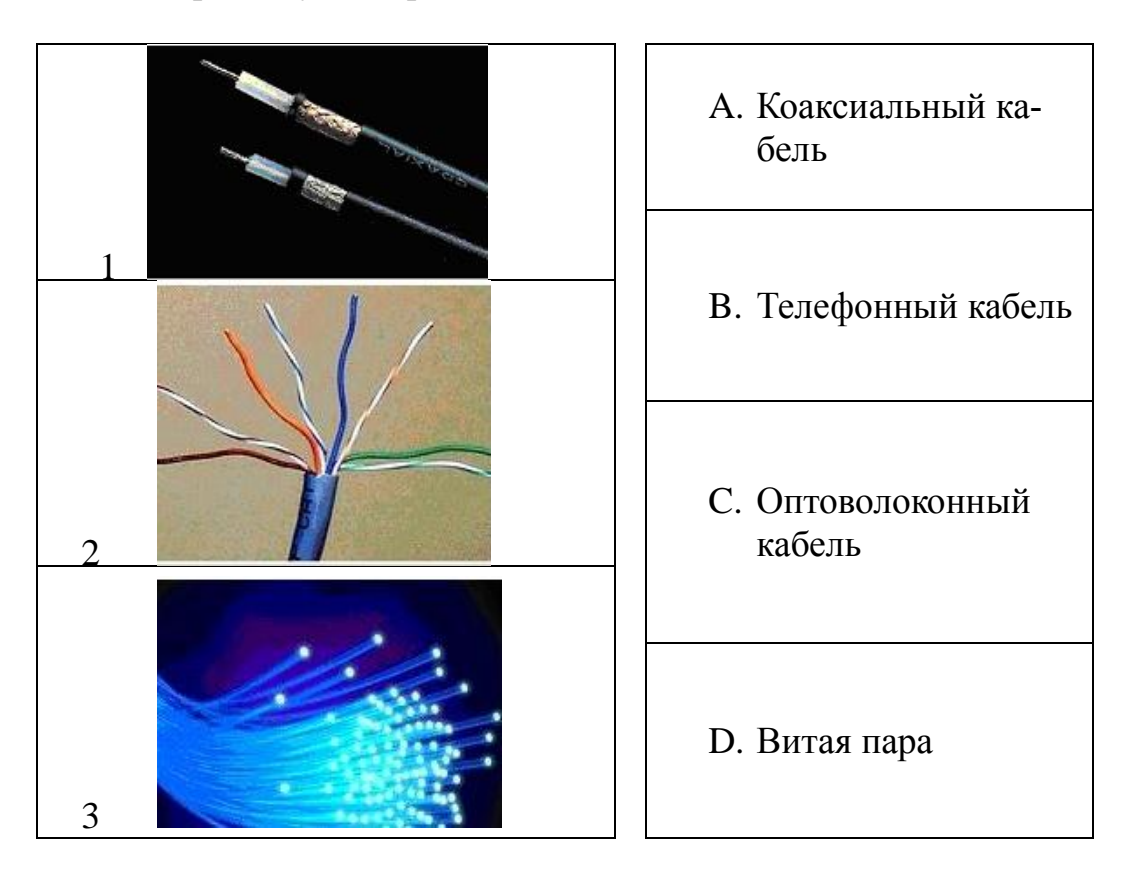

- 1 Межконтинентальные магистрали A. Кабель типа «витая пара» 2 Локальная сеть, в которой несколько компьютеров подключены к сетевому концентратору B. Волокно-оптический кабель 3 одноранговая сеть с общей шиной C. Телефонный распределительный провод
- 5. Установите соответствие между типом кабеля, который обычно используют при организации связи в соответствующей сети:

6. Пользователь пересылает информацию на некоторый сервер. Подключение осуществлено по следующему URLадресу:fttp://inform.com/papka/file.png Определите составные части данногоURL-адреса:

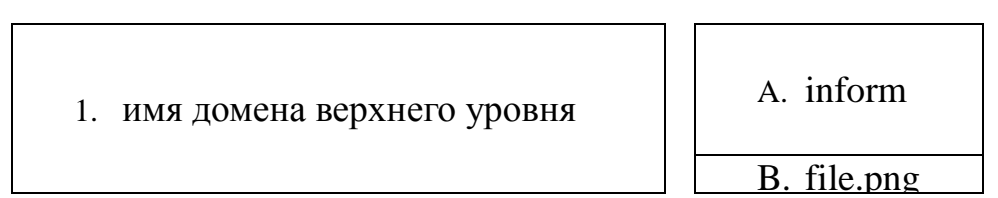

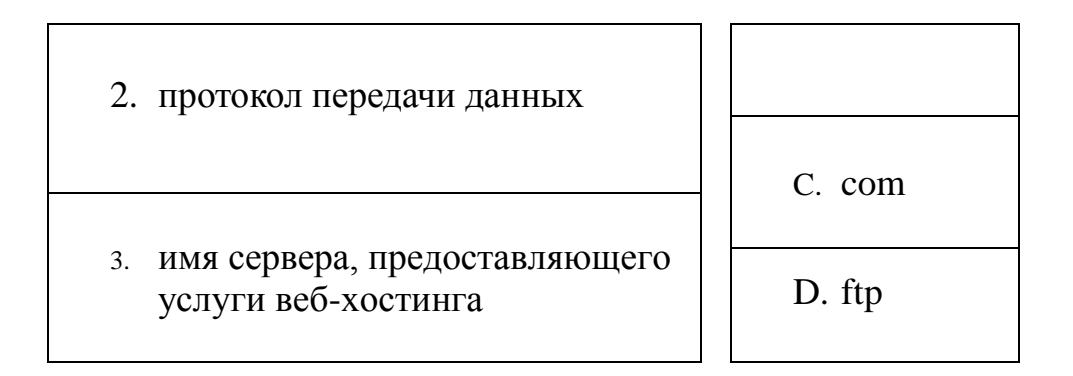

 $7.$ Установите соответствие между видом и наименованием средств линий передачи данных вычислительных сетей, которые непосредственно реализуют перенос сигналов:

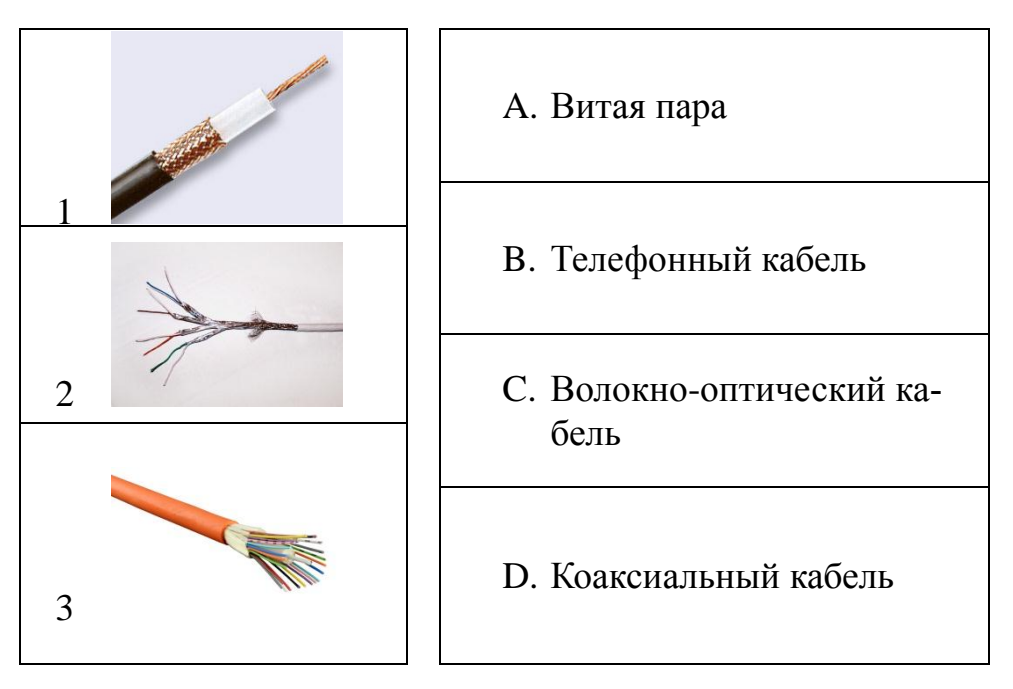

**Кодирование данных в ЭВМ** 

- $1<sub>1</sub>$ Азбука Морзе позволяет кодировать символы для радиосвязи, задавая комбинации точек и тире. Используя код Морзе длиной не менее трех и не более четырех сигналов (точек и тире), можно закодировать \_\_ различных символа(-ов).
- 2. Если русский алфавит (33 буквы) закодировать с помощью двоичного кода минимальной длины, то число знакомест в коде будет равно ...
- $3.$ Даны три сообщения:
	- 1. Монета упала «решкой» вверх.
- 2. Игральная кость упала гранью с тремя очками вверх.
- 3. На светофоре горит красный свет.

Согласно теории информации наибольшее количество информации содержится в сообщении под номером ...

В кодировке КОИ-8 код буквы «и» русского алфавита равен 201.  $4.$ Цифровой код каждой следующей буквы отличается от кода предыдущей на 1.

Из приведенных вариантов кодов слова «лимон»:

- 212 201 213 215 214  $1)$
- 204 201 205 207 206  $(2)$
- 3) 211 201 212 214 213
- $4)$ 203 201 204 206 205

Правильным ответом будет вариант под номером ...

- 5. Сообщение из 50 символов было записано в 8-битной кодировке Windows-1251. После вставки в текстовой редактор сообщение было перекодировано в 16-битный код Unicode. Количество памяти, занимаемое сообщением, увеличилось на байт
- В таблице кодов ASCII к международному стандарту относятся 6. первые кодов символов.
- Если русский алфавит (33 буквы) закодировать с помощью двоич- $7.$ ного когда минимальной длины, то число знакомест в коде будет равно...
- Для хранения неупакованного растрового изображения размером 8. 32х32 пикселя потребовалось 512 байт памяти. Максимально возможное число цветов в палитре изображения равно ...
- Значение суммы чисел 11101012+10110112 в восьмеричной систе-9. ме счислений равно...
- 10. Если средняя скорость чтения составляет 160 слов в минуту (одно слово - в среднем 6 символов), то за 4 часа непрерывного чтения можно прочитать Кбайт текста (принять однобайтовый код символов)

11. Имеется колода из 36 игральных карт. Загадывается одна из карт. Загадавший карту на все вопросы отвечает только «Да» или «Нет». Чтобы гарантировано угадать карту, нужно задать как минимум вопросов.

#### Перевод чисел из одной системы счисления в другую

- Количество цифр в двоичной записи десятичного числа, представ- $1.$ ленного в виде:  $1+2+4+8+16+32+64+128+512$ ; Равно...
- 2. Десятичному числу 63389<sub>10</sub>соответствует шестнадцатеричное чис- $\overline{0}$  ...

Количество значащих цифр в двоичной записи восьмеричного числа  $32<sub>8</sub>$  равно...

- $\mathfrak{Z}$ . Наибольшим среди четырех чисел является:
	- 1)  $156_{16}$ 2)  $156_{10}$
	- 3)  $156<sub>8</sub>$
	- 4)  $156<sub>2</sub>$
- В системе счисления с основанием десятичное число 26 запи-4. сывается в виде 101.
- $5<sub>1</sub>$ Двоичному числу 10111012 соответствует шестнадцатеричное чис- $\overline{10}$ .

#### Операции с файлами

 $1<sub>1</sub>$ Дана файловая структура локального диска Н:

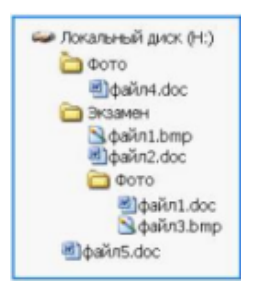

Из корневого каталога файл файл5. doc сначала скопировали в папку Н: Экзамен Фото, а затем переместили в папку Н: Экзамен. Количество текстовых файлов на диске Н: (считается, что других файлов на диске нет) составляет ...

- $2.$ Имеются маски имен файлов:
	- $1 \cdot B^*$  \*
	- 2  $*B?$  \*XT
	- $3 * B^* * X$
	- $4$   $?B?7$ \*

Файл АВС.ТХТ удовлетворяет маске<sup>1</sup> под номером ...

- 3. На локальном диске Н выполнена последовательность действий:
	- 1. Создать папку А;
	- 2. Открыть папку А;
	- 3. Создать папку 1;
	- 4. Закрыть папку А;
	- 5. Создать папку В;
	- 6. Создать папку 2;
	- 7. Открыть папку А.

В результате этих действий будет создана структура под номе $p$ <sup>o</sup> $M$ ....

-символ «?» (вопросительный знак) обозначает ровно один любой символ;

 $^1$ Для групповых операций с файлами используются маски имен файлов, при создании которых применяются специальные символы:

<sup>-</sup>символ «\*» (звездочка) обозначает любое количество любых символов (в том числе, может обозначать и пустую последовательность).

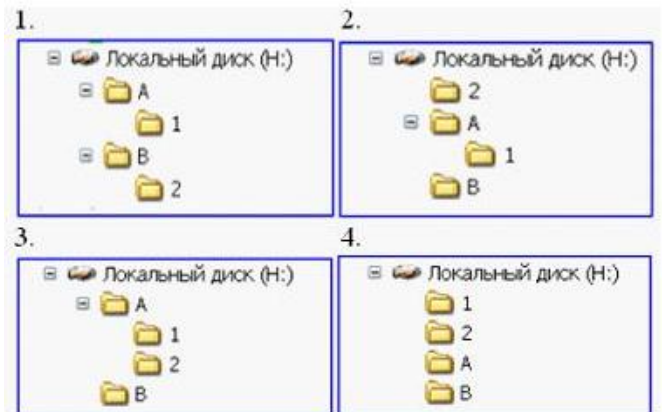

- Маска<sup>2</sup> \*А\*.??? использована для объединения файлов в группу.  $\overline{4}$ . Имеются следующие имена файлов:
	- ABC.HTM 1)
	- $(2)$ **TEXT.DAT**
	- $3)$ DTA.EXE
	- $4)$ A.TXT.

В группу вошли все файлы, кроме файла ....

- Имеются следующие маски<sup>2</sup> имен файлов:  $5<sub>1</sub>$ 
	- 1)  $*_{g}$ ?me $*$ .?x?
	- 2) \*game\*.? $x^*$
	- 3)  $* \text{game} ?.*x?$
	- $*_{g}$ ?me\*.\*x. 4)

Имя файла *newgames666.exe* не удовлетворяет маске под номером....

<sup>&</sup>lt;sup>2</sup>Для групповых операций с файлами используются маски имен файлов, при создании которых применяются специальные символы:

<sup>-</sup>символ «?» (вопросительный знак) обозначает ровно один любой символ;

<sup>-</sup>символ «\*» (звездочка) обозначает любое количество любых символов (в том числе, может обозначать и пустую последовательность).

## **Технологии обработки данных в ЭТ**

1. Установите соответствие между фрагментами электронных таблиц в режиме отображения формул и диаграммами, построенными по вторым строкам таблиц:

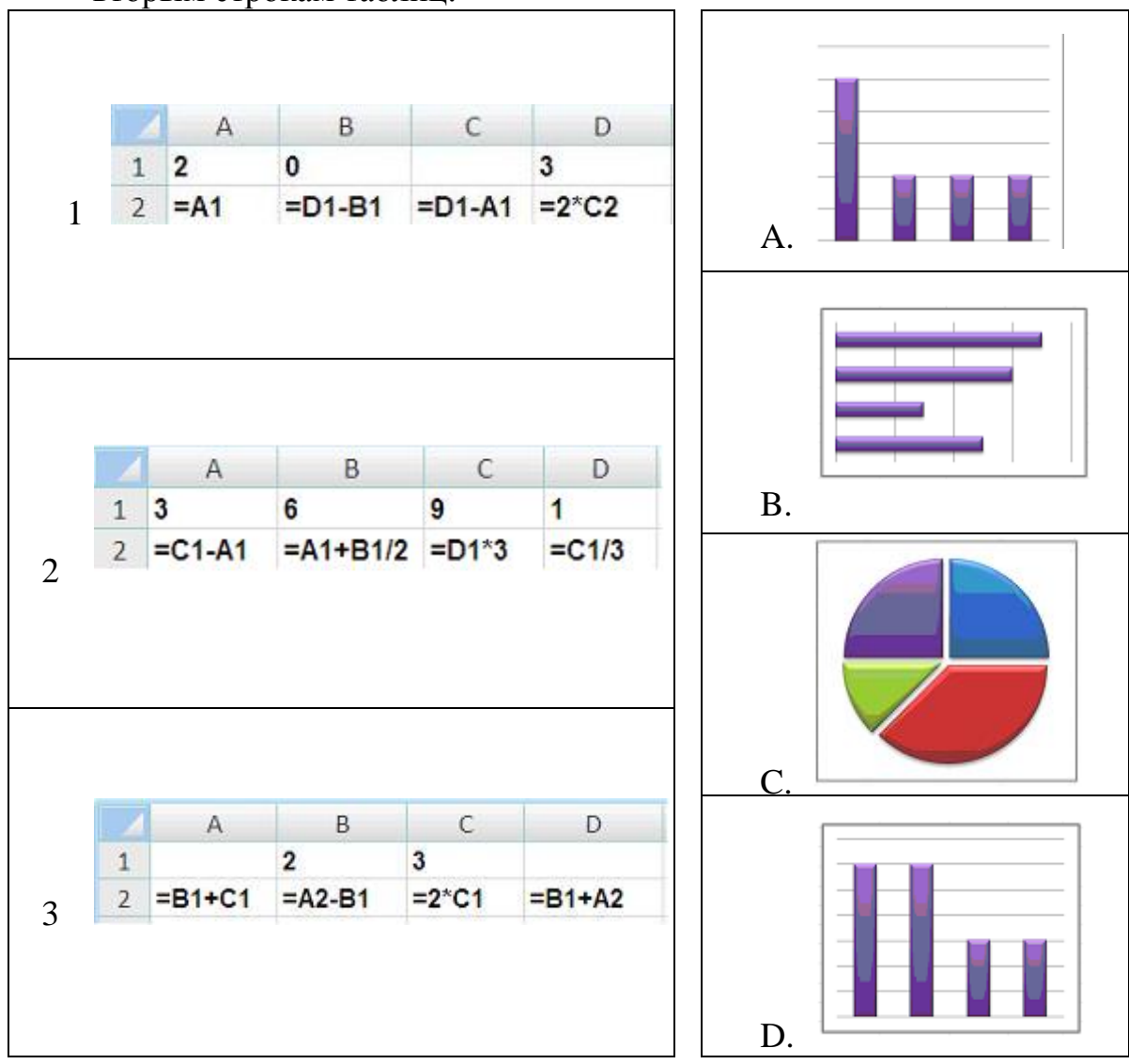

2. Установите соответствие между диаграммами и фрагментами электронных таблиц в режиме отображения формул, по которым построены диаграммы:

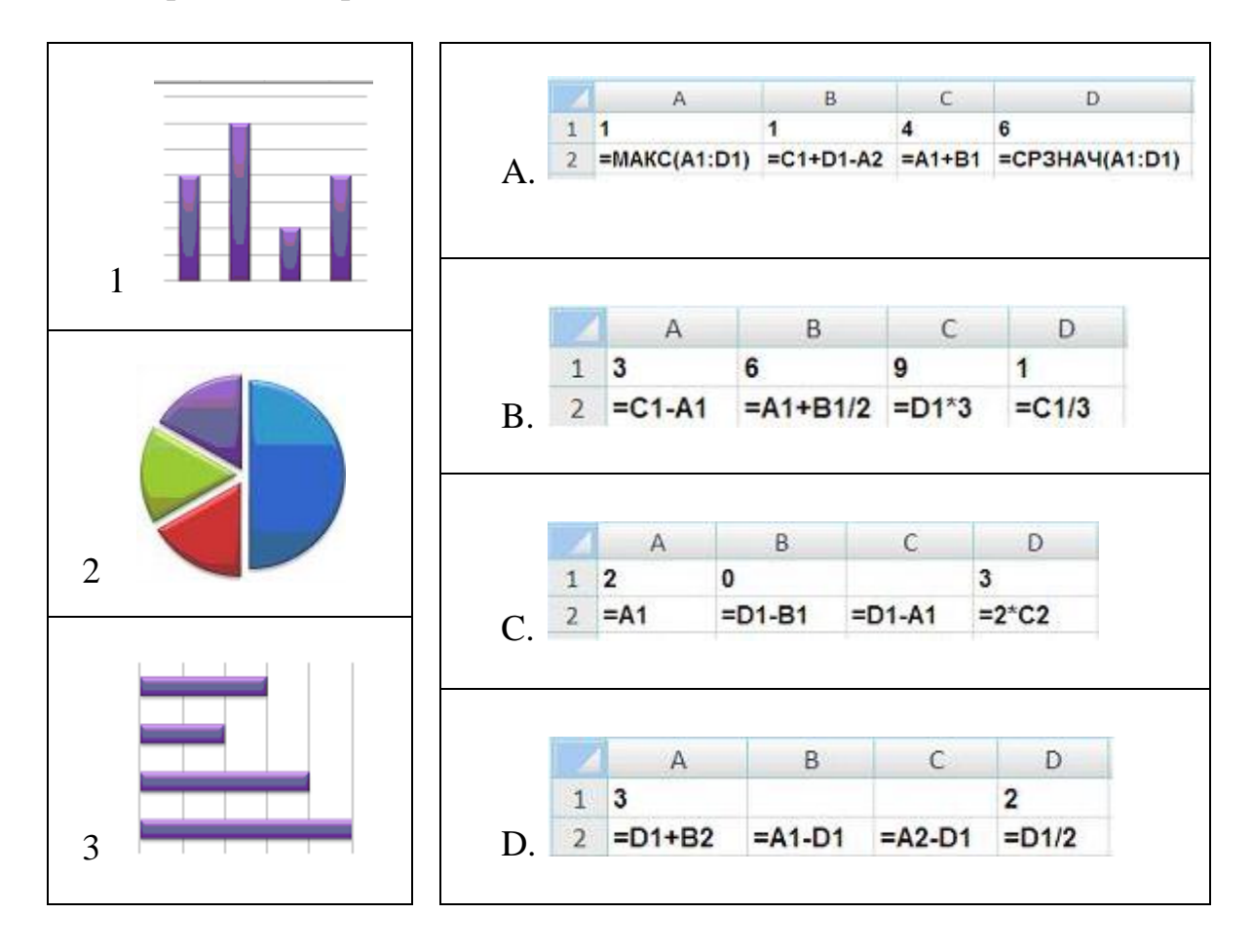

3. Фрагмент электронной таблицы в режиме отображения формул имеет вид:

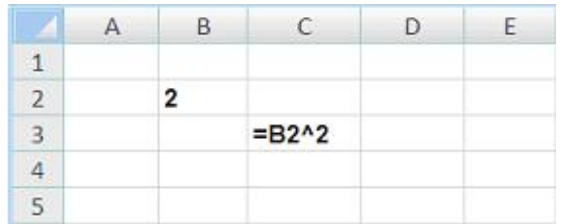

Формула из ячейки С3 Копируется в ячейки С5, D4 и E5.

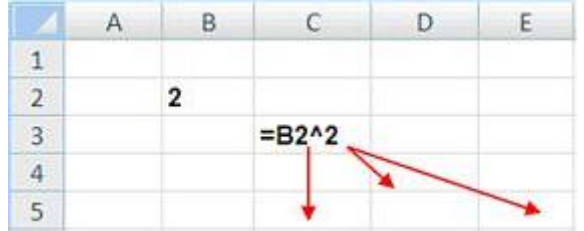

Установите соответствия между адресами ячеек и получившимися в них значениях:

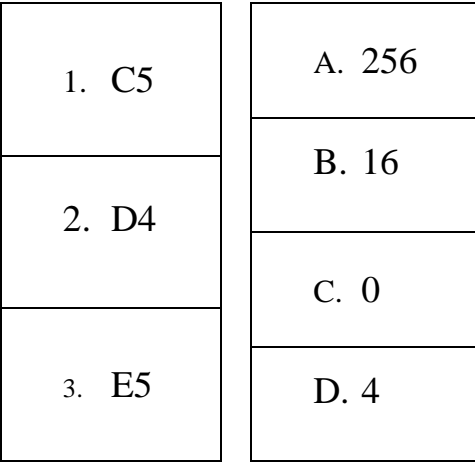

## **Технологии обработки текстовой информации**

1. Дан фрагмент текста, набранный в текстовом процессоре MSWord.

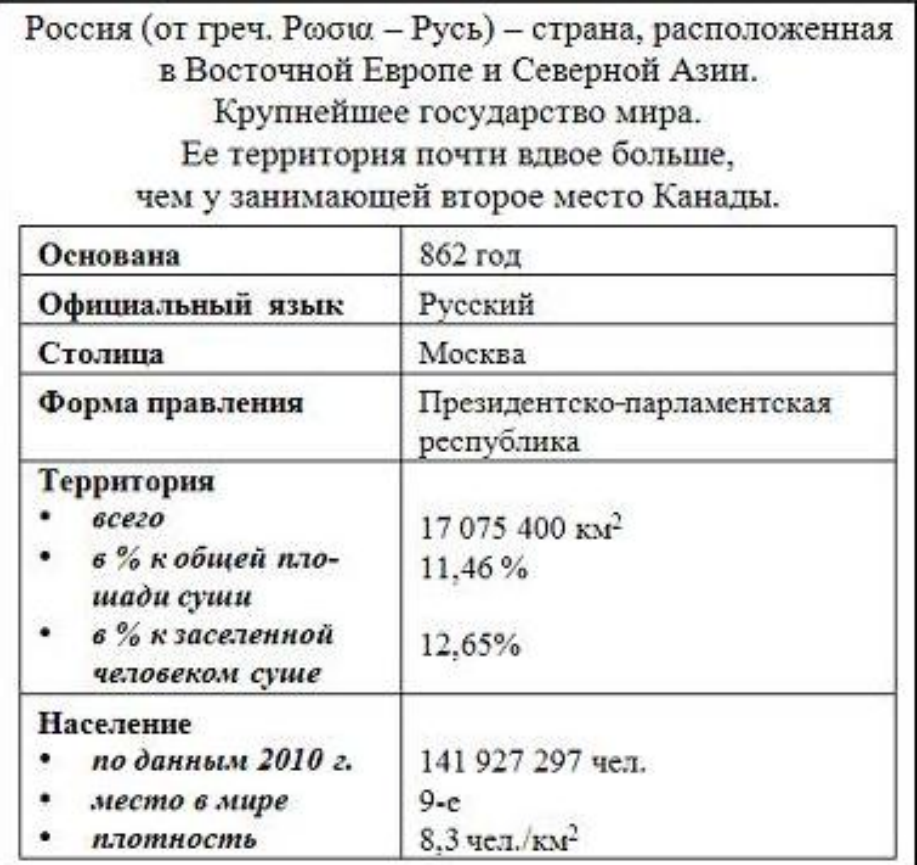

При наборе данного текста …

- 1) Изменялась гарнитура шрифта;
- 2) Изменялось начертание шрифта;
- 3) Изменялась насыщенность шрифта;
- 4) Изменялся размер шрифта;
- Применялись надстрочные знаки:  $5)$
- Использовались символы, отсутствующие на клавиатуре;  $6)$
- 7) Применялось подчеркивание символов;
- Использовались списки. 8)

 $\ddotsc$ 

 $2.$ Номерами символов, для ввода которых в текстовом редакторе необязательно пользоваться режимом Вставка - Символ, являются

$$
\begin{array}{|c|cccc|}\n1) \text{ A} & 2) & \text{(1)} & 3 & 0 & 4 & 3/4 & 5 & 0 & 6 & 6 \\
\hline\n7) & 8) & 2 & 9 & 1 & 10 & 1 & 11 & 6 & 12 & 1 \\
\end{array}
$$

 $\mathcal{E}$ В текстовом процессоре MSWord набран текст.

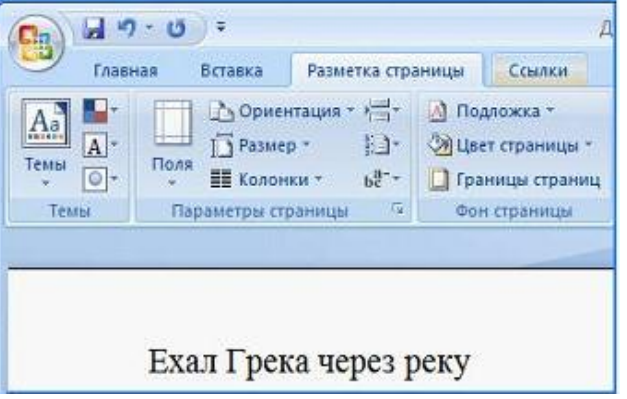

После этого была выполнена следующая последовательность действий:

- Выделить слово *Ехал*; Вырезать; Нажать клавишу <*End*>;  $(1)$ Вставить:
- Выделить слово Грека; Вырезать; Нажать клавишу <End>;  $(2)$ Вставить;
- $3)$ Выделить слово через; Вырезать; Нажать клавишу <End>; Вставить; Отменить действие; Нажать клавишу < Home>; Вставить;
- 4) Выделить слово реку; Вырезать; Нажать клавишу <End>; Вставить; Отменить действие; Отменить действие.

В результате последним словом в новой фразе будет ...

 $\overline{4}$ Имеется таблица из 5 строк и 5 столбцов, созданная в MSWord. После выделения первой строки столбцов выполнена команда Объединить ячейки. Затем выделена третья строка и выполнена команда:

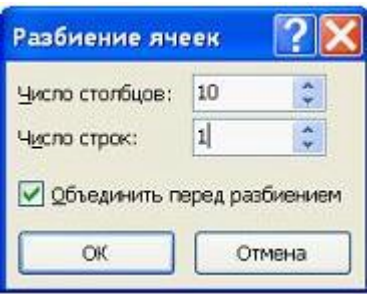

Количество ячеек в новой таблице равно …

5. В текстовом редакторе MSWord набран текст с ошибками (выделены полужирным курсивом):

**РАССМОТРИМ НИЖИ** ГЕРОЕВ ЛЮБИМЫХ ДЕТСКИХ КНИЖИК: ЕЖИК, РЫЖИК И ЧИЖИК-ПЫЖИК

Команда «Найти и заменить на» для исправления всех ошибок может иметь вид …

*(В ответе укажите сначала то, что надо найти, а затем через запятую без пробела – то, на что надо заменить (например, ИВ, ЕВ).*

6. В текстовом редакторе MSWord набран текст:

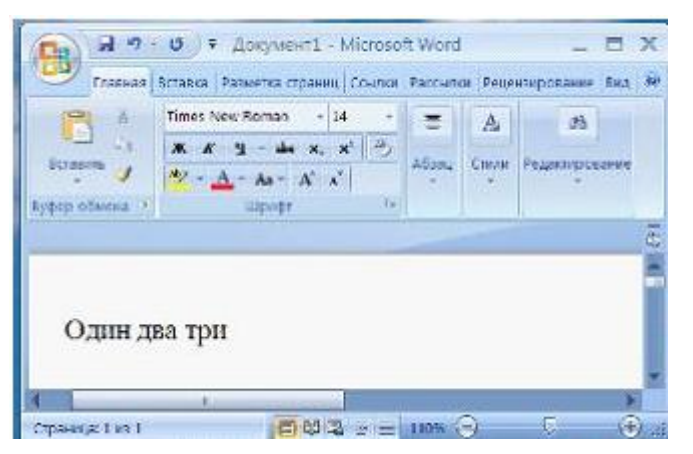

После этого выполняется следующая последовательность действий:

- 1) Выделить слово *Один;* Вырезать; Нажать клавишу <*End*>; Вставить;
- 2) Выделить слово *два*; Вырезать; Нажать клавишу <*End*>; Вставить;
- 3) Выделить слово *три*; Вырезать; Нажать клавишу <*End*>; Вставить;
- 4) Нажать клавишу <*Home*>; Вставить.

В новой фразе будет слов(-а).

### **Технологии создания и обработки мультимедийных презентаций в MS Power Point**

1. На приведенном слайде в MS Power Point с помощью вкладки *Вставка* **не создан** объект …

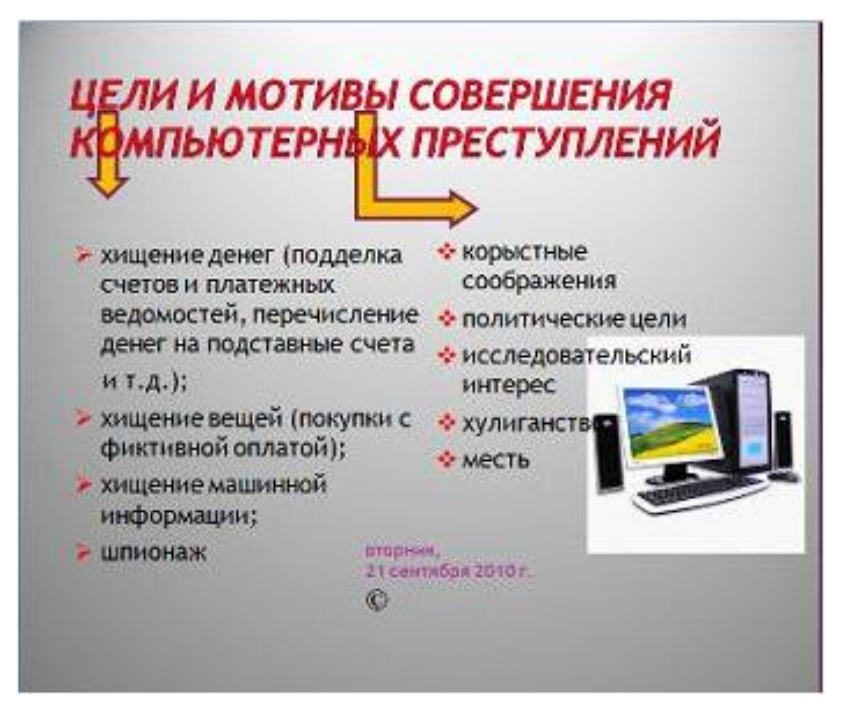

- a) Колонтитул
- b) Список
- c) Рисунок
- d) Знак авторского права

2. На приведенном рисунке в MS Power Point осуществляется …

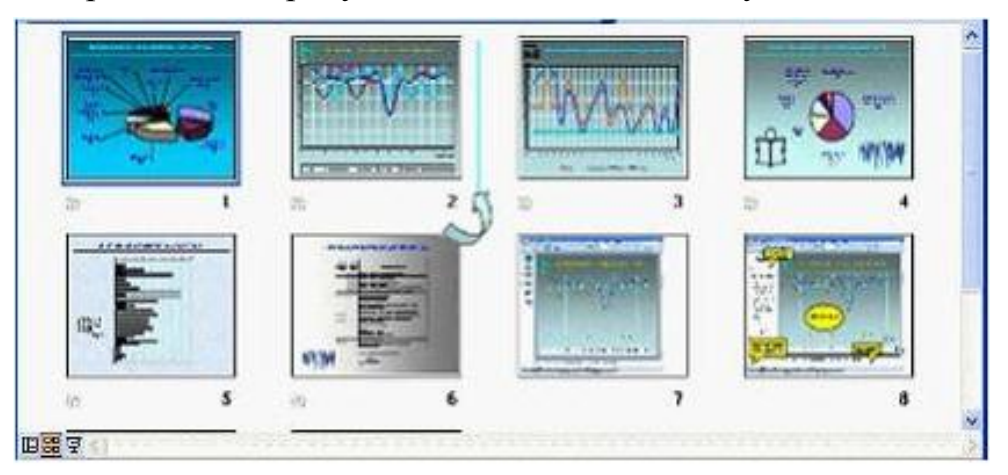

- a) Вставка автофигуры на слайд
- b) Изменение порядка следования слайдов в презентации
- c) Назначение эффектов перехода от слайда к слайду
- d) Копирование слайда
- 3. Если в MS Power Point в ситуации, представленной на рисунке, отпустить левую кнопку мыши, то …

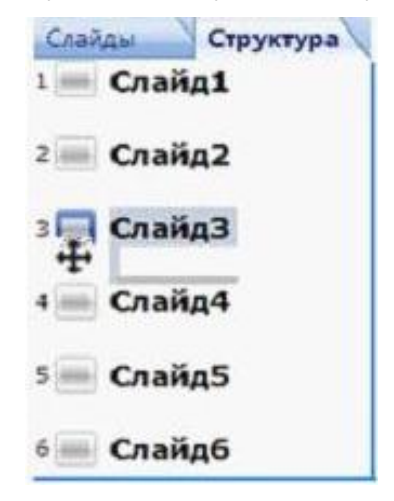

- a) Добавиться копия Слайд3
- b) Добавиться пустой слайд без имени
- c) Будет удален Слайд4
- d) Слайд3 и Слайд4 поменяются местами

 $\overline{4}$ . Для того чтобы вставить блок-схему на слайд в MS Power Point, необходимо

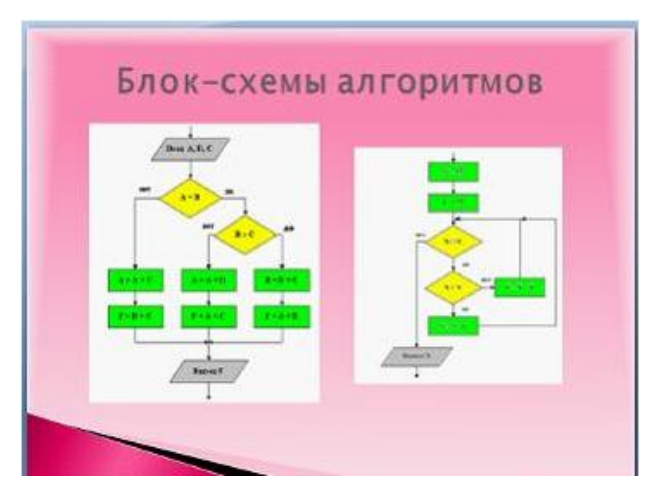

Перейти на вкладку Вставка  $a)$ 

 $\ddotsc$ 

- Выбрать команду блок-схема в группе Рисование на вкладке  $b)$ Главная
- Создать блок-схему в графическом редакторе, сохранить как  $\mathbf{c})$ рисунок и затем вставить на слайд как рисунок из файла
- Создать макет слайда Заголовок и объект и нажать на нем со- $\mathbf{d}$ ответствующую кнопку
- $5<sub>1</sub>$ Режим структуры работы с презентацией MS Power Point позволяет

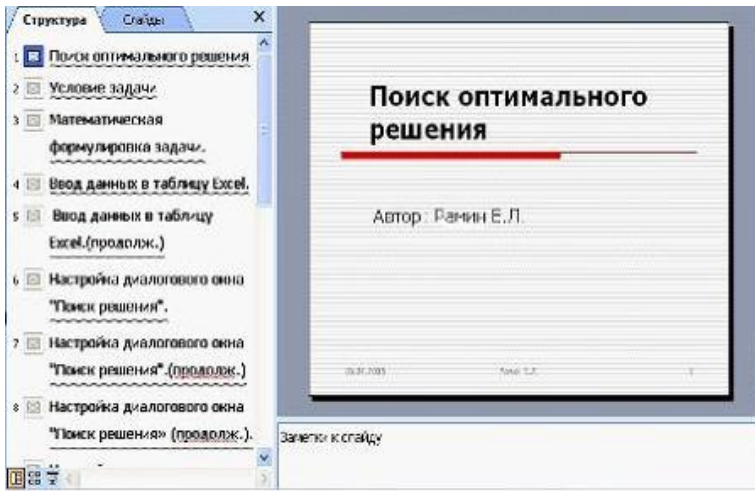

- Вводить новый текст на слайд или редактировать существую $a)$ ший
- Назначать эффекты перехода от слайда к слайду  $b)$
- Изменять цветовую схему слайда  $\mathbf{c})$
- Изменять общий дизайн презентации  $\mathbf{d}$

# 3 РУБЕЖНЫЙ КОНТРОЛЬ ЗНАНИЙ

## ВОПРОСЫ К ЗАЧЁТУ (ЭКЗАМЕНУ) ПО ДИСЦИПЛИНЕ

- $1<sup>1</sup>$ Понятие и основные направления информатики. Понятие инфоропределение, свойства, Способы мации: ВИДЫ. измерения информации.
- $2.$ Понятие информатизации общества. Проблемы информатизации в России. Пути их решения. Понятие об экономических и правовых аспектах информационных технологий.
- $\overline{3}$ . Эволюция и классификация вычислительных систем. Классический принцип последовательной обработки данных?
- $\overline{4}$ . Проблемы и перспективы развития ВС.
- $5<sub>1</sub>$ Инструментарий решения функциональных и вычислительных задач. Понятие информационной технологии.
- 6. Математические основы информатики. (Что такое позиционная система счисления? Что называется основанием системы счисления? Какие числа называются базисными? Какая система счисления называется смешанной? Сформулируйте утверждения для смешанных систем счисления. Сформулируйте правила перевода чисел из одной системы счисления в другую)
- $7.$ Организация и представление различных видов информации в ВМ. (Статическая и динамическая информация, графическая, символьная, числовая. Числа в форме с фиксированной и плавающей запятой, системы счисления, коды со знаком и без знака. Что такое машинное слово? Виды кодировок. Каковы структура и назначение колов ASCII?)
- 8. Логические основы работы ВМ. (Логические операции, понятие импликации, таблицы истинности, законы математической логики, условные обозначения основных логических элементов, типовые логические узлы, синтез логических схем).
- $9<sub>1</sub>$ Взаимосвязь аппаратного и программного обеспечения. Интерфейс.
- 10. Структурная схема ПК. Основные блоки ПК и их назначение.
- 11. Основные компоненты материнской платы.
- 12. Принципы организации информационного процесса в ЭВМ.
- 13. Организация памяти в ВМ: виды, назначение, характеристики. (Виды оперативной памяти, постоянная и полупостоянная память, функции BIOS, внешняя память, накопители).
- 14. Процессор: виды, характеристики, назначение. Принцип работы процессора. Последовательное, конвейерное и параллельное выполнение команд?
- 15. Системная шина: виды, характеристики, назначение.
- 16. Системы визуального отображения информации.
- 17. Устройства ввода-вывода информации.
- 18. Системы мультимедиа.
- 19. В чём суть человеко-машинного взаимодействия? Назовите средства управления графического интерфейса пользователя. Дайте понятие «Диалоговый режим работы». Общие принципы проектирования интерфейса пользователя.
- 20. Обобщённая структура программного обеспечения с точки зрения пользователя.
- 21. Системное программное обеспечение: состав, назначение каждой **компоненты.**
- 22. Понятие операционной системы. Эволюция и классификация ОС.
- 23. Основные функции операционной системы (Посредническая функция, обеспечение определённых видов интерфейса, виды интерфейса пользователя, применяемых в разных операционных системах).
- 24. Характеристика ОС, обеспечивающих определённый вид пользовательского интерфейса. (Характеристика ОС MS DOS: вид пользовательского интерфейса, загрузка, команды. Основные объекты и приемы управления в графических ОС (Windows)).
- 25. Опишите ОС как систему управления ресурсами. (Дайте понятие «процесса» и «потока», «задачи», «нити». Начертите и объясните переходов процесса состояний  $\Gamma$ rnad **ИЗ** одной фазы  $\overline{R}$ другую). Назначение  $\mathbf{M}$ функции подсистемы управления ресурсами.
- 26. Понятие многозадачности. Опишите принцип мультипрограммирования на основе прерываний. Назначение, типы, обслуживание и механизм диспетчеризации прерываний.
- 27. Задачи ОС по управлению файлами и устройствами. Логическая организация файловой системы и логическая организация файла.
- 28. Файловая система: понятие, назначение, виды, организация хранения данных. Физическая организация файловых систем FAT и NTFS.
- 29. Классификация ППО. Программные инструментальные средства обшего назначения.
- 30. ПС профессионального уровня и специального назначения.
- 31. Экспертные системы. Назначение и основы систем искусственного интеппекта
- 32. Обзор программных продуктов ведущих фирм разработчиков экономических информационных систем. Проблемноориентированные ПС.
- 33. Коммерческий статус программ. Лицензионное и не лицензионное ПО.

## 4 ВОПРОСЫ ДЛЯ ПРОВЕРКИ ОСТАТОЧНЫХ ЗНАНИЙ ПО ДИСЦИПЛИНЕ

- $1<sup>1</sup>$ Понятие информатизации общества. Проблемы информатизации в России. Пути их решения. Сущность и значение информации в развитии современного общества.
- Эволюция и классификация вычислительных систем. 2.
- Инструментарий решения функциональных (профессиональных) и  $3<sub>1</sub>$ вычислительных задач. Понятие информационной технологии и информационного процесса. Основные методы, способы и средства получения, хранения, переработки информации.
- Математические основы информатики. Организация и представле- $\overline{4}$ . ние различных видов информации в ВМ.
- $5<sub>1</sub>$ Взаимосвязь аппаратного и программного обеспечения. Интерфейс.
- Структурная схема ПК. Основные блоки ПК и их назначение. 6.
- Организация памяти в ВМ: виды, назначение, характеристики.  $7<sup>1</sup>$
- Процессор: виды, характеристики, назначение. 8.
- Системы визуального отображения информации. 9.
- 10. Устройства ввода-вывода информации. Системы мультимедиа.
- 11. Обобщённая структура программного обеспечения с точки зрения пользователя.
- 12. Системное программное обеспечение: состав, назначение каждой компоненты.
- 13. Классификация ППО. Программные инструментальные средства обшего назначения.
- 14. Коммерческий статус программ. Лицензионное и нелицензионное  $\Pi$ O.
- 15. Понятие о компьютерных сетевых технологиях. Облачные технологии. Основные требования информационной безопасности.

## **Список рекомендуемых источников и литературы**

1. Информатика: лабораторный практикум: учебное пособие по дисциплине «Информатика», по направлениям 080100 «Экономика», 280700 «Техносферная безопасность», специальности 130400 «Горное дело», всех форм обучения [Электронный ресурс]: Учебное пособие/ / Макаров С.В., Молнина Е.В. – Томск: Изд-во ТПУ, 2014. (CD-ROM).

2. Макаров, С.В. Информатика [Электронный ресурс]: Сборник тестовых материалов: Электронный образовательный ресурс С.В.Макаров. – Юрга: Изд-во ЮТИ ТПУ, 2014.

3. Основы информатики. Электронное учебное пособие для бакалавров технических и экономических направлений/ Макаров С.В. – Киров: МЦНИП, 2013 – 142 с.

4. Сурядный А.Г., Струков М.П., Глушаков С.К. Microsoft Word 2010. – 3-е изд. – М.: «Аст», 2010. – 544 с.

5. Голышева А.В., Ерофеев А.А. Word 2010 «без воды» всё, что нужно для уверенной работы. – Спб.: «Наука и техника», 2010. – 192 с.

6. Кэрол М., Марти М. Microsoft Word 2010. – М.: «Нт пресс», 2010.  $-400$  c.

7. Леонтьев В.П. Windows 7. Office 2010. Энциклопедические справочники. – Олма медиа групп, 2010. – 768 с.

8. Смирнова О. В. Word 2010 на практике. – М: Феникс, 2010. – 160 с.

## **Рекомендуемые интернет-ресурсы**

1. Федеральный портал «Российское образование». Схема доступа: <http://www.edu.ru/db/portal/sites>

2. Интернет-Университет Информационных Технологий. Схема доступа: [http://www.intuit.ru](http://www.intuit.ru/)

3. Официальный сайт Russian Moodle. Схема доступа: [http://moodle.org](http://moodle.org/)

4. Аналитическая информация по работе с компьютерами и программным обеспечением. Схема доступа: www.citforum.ru

5. Электронные книги, посвящённые информатике, вычислительной технике, ПО. Схема доступа: [http://free](http://free-docs.ru/informatics/)[docs.ru/informatics/](http://free-docs.ru/informatics/)

6. Начало работы с Microsoft Office 2010. Схема доступа: <http://office.microsoft.com/ru-u/support/FX100996114.aspx>

7. Учебники и книги по Microsoft Office. Схема доступа: [http://officeword.info/knigi\\_microsoft\\_office.html](http://officeword.info/knigi_microsoft_office.html)

8. Видеоуроки по информатике. Схема доступа: <http://videouroki.net/>

## **Ресурсы в LMS Moodle:**

- 1. СЭУМКД «Информатика» в LMS Moodle, портал НИ ТПУ. Схема доступа: <http://mdl.lcg.tpu.ru:82/>
- 2. СЭУМКД «Информатика» в LMS Moodle, сайт ЮТИ ТПУ. Схема доступа: <http://moodle.uti.tpu.ru:8080/course/view.php?id=211>

## **Перечень мировых библиотечных ресурсов:**

1. Научная электронная библиотека eLIBRARY.RU Схема доступа: http://ezproxy.ha.tpu.ru:2057/defaultx.asp (http://elibrary.ru)

2. Электронные коллекции НТБ ТПУ. Схема доступа: [http://ezproxy.ha.tpu.ru](http://ezproxy.ha.tpu.ru/)

3. Архив научных журналов. Схема доступа: http://ezproxy.ha.tpu.ru

4. ЭБ ЗАО ИД МЭИ «НЭЛБУК». Схема доступа: http://ezproxy.ha.tpu.ru:3942/ (Электронная библиотека НЭЛБУК http://www.nelbook.ru/)

5. Электронные книги издательства «Юрайт». Схема доступа: http://ezproxy.ha.tpu.ru:2111/

6. ЭБС «Консультант студента». Схема доступа: http://ezproxy.ha.tpu.ru:2861/ (http://www.studentlibrary.ru/)

7. ЭБС ЗАО «Айбукс». Схема доступа: http://ezproxy.ha.tpu.ru:3577/ (http://ibooks.ru/)

8. ЭБС издательства «Лань». Схема доступа: http://ezproxy.ha.tpu.ru:2117/books/ (http://lanbook.com/)

Учебное издание

МОЛНИНА Елена Владимировна МАКАРОВ Сергей Викторович

# **СБОРНИК ВОПРОСОВ И ТЕСТОВЫХ ЗАДАНИЙ ФОНДА ОЦЕНОЧНЫХ СРЕДСТВ ПО ДИСЦИПЛИНЕ «ИНФОРМАТИКА»**

для студентов, обучающихся по всем направлениям и специальностям ЮТИ ТПУ, всех форм обучения

Печатается в редакции автора-составителя

## **Отпечатано в Издательстве ЮТИ ТПУ в полном соответствии с качеством предоставленного оригинал-макета**

Формат 60х84/23 Бумага офсетная. Плоская печать. Усл. печ. л. и . Уч-изд. л. Тираж 30 экз. Заказ 0000. Цена свободная. ИПЛ ЮТИ ТПУ. Ризограф ЮТИ ТПУ. 652000, г. Юрга, ул. Московская, 17.